# **UNIVERSIDADE FEDERAL DA GRANDE DOURADOS**

RODNEY ORIBES DA SILVA JUNIOR

# **DETERMINAÇÃO DO PONTO DE EQUILÍBRIO EM UM SUPERMERCADO EM CONDIÇÃO DE RISCO E INCERTEZA**

DOURADOS-MS

### RODNEY ORIBES DA SILVA JUNIOR

# **DETERMINAÇÃO DO PONTO DE EQUILÍBRIO EM UM SUPERMERCADO EM CONDIÇÃO DE RISCO E INCERTEZA**

Trabalho de Conclusão de Curso de graduação apresentado para obtenção do título de Bacharel em Engenharia de Produção. Faculdade de Engenharia Universidade Federal da Grande Dourados.

Orientador: Prof. Dr. Walter R. H. Vergara

# DOURADOS-MS

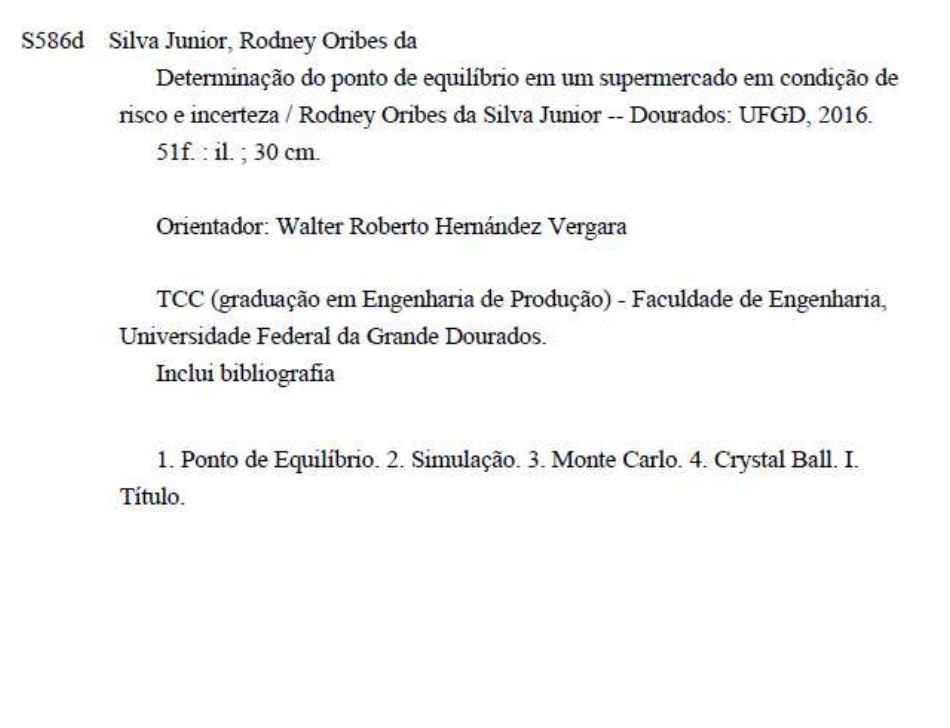

### Dados Internacionais de Catalogação na Publicação (CIP).

Ficha catalográfica elaborada automaticamente de acordo com os dados fornecidos pelo(a) autor(a).

©Direitos reservados. Permitido a reprodução parcial desde que citada a fonte.

# RODNEY ORIBES DA SILVA JUNIOR

# **DETERMINAÇÃO DO PONTO DE EQUILÍBRIO EM UM SUPERMERCADO EM CONDIÇÃO DE RISCO E INCERTEZA**

Trabalho de Conclusão de Curso aprovado como requisito parcial para obtenção do título de Bacharel em Engenharia de Produção na Universidade Federal da Grande Dourados, pela comissão formada por:

> Orientador: Prof. Dr. Walter Roberto Hernández Vergara FAEN – UFGD

 $\mathcal{L}_\text{max}$  , and the set of the set of the set of the set of the set of the set of the set of the set of the set of the set of the set of the set of the set of the set of the set of the set of the set of the set of the

 $\mathcal{L}_\text{max}$  , and the contract of the contract of the contract of the contract of the contract of the contract of the contract of the contract of the contract of the contract of the contract of the contract of the contr

 $\frac{1}{2}$  ,  $\frac{1}{2}$  ,  $\frac{1$ 

Prof.ª. Dr.ª. Fabiana Raupp FAEN – UFGD

Prof. M.e. Carlos Eduardo Soares Camparotti FAEN – UFGD

Dourados, 27 de abril de 2016.

### **AGRADECIMENTOS**

Agradeço primeiro a minha família, que sempre me apoiou e me motivou a seguir em frente, em especial meus pais por todo amor e carinho.

Em seguida vem os amigos, que dividiram comigo todo esse tempo de graduação, pela contribuição, pelos momentos únicos, pelo convívio, pela aturação, e por tudo que colaborou para que eu me tornasse cada vez mais uma pessoa melhor, em especial Miguel Puertas Martos Neto e o Renato Souza Dias, Guilherme Faria da Silva Ribeiro, Márcio Seigi Hirade Junior, que sempre estiveram juntos para "o que der e vier".

Aos colegas, que me influenciaram, auxiliaram e contribuíram para minha formação.

Aos professores, que me guiaram e mostraram o caminho para o sucesso, em especial o Prof. Dr. Walter R. H. Vergara por fazer com que eu sempre me esforçasse ao máximo, influenciando totalmente meus interesses no mercado de trabalho e, ainda por cima, aceitar em ser meu orientador.

A todos aqueles que lembram/lembraram de mim de alguma maneira.

"Don't judge a thing until you know what's inside it!" ("Não julgue algo sem saber o que há dentro! ") [Gavin Greenaway, Robert John Lange, Bryan Adams]

#### **RESUMO**

Os custos e as despesas estão presentes no dia a dia de uma empresa. São eles que definem se uma empresa gerará lucro ou prejuízo. Com um adequado gerenciamento desses custos você pode entender melhor a situação financeira da sua empresa. Há diferentes métodos que auxiliam nessa gestão, tendo o cálculo do ponto de equilíbrio com fator de risco como um deles. Com ele você consegue saber quanto precisa arrecadar para cobrir as despesas, assim como estipular uma meta de lucro em um período determinado. Sabendo disso, essa pesquisa determina qual é o ponto de equilíbrio do Supermercado Modelo baseado em sua renda, partindo do cálculo percentual da margem de contribuição do demonstrativo de resultados no período estudado. Em seguida, é criado um modelo de simulação pelo Método de Monte Carlo para analisar e avaliar diferentes cenários com base em fator de risco e incerteza, através do *software Microsoft Excel®*, com auxílio da ferramenta *Oracle Crystal Ball®.* Após avaliar os experimentos, é necessário validar o modelo experimentado, comparando os valores experimentados com valores reais, sendo que, quanto mais o experimentado se aproxima do real, mais válido e confiável esse modelo se torna. O modelo apresentado é totalmente viável e a empresa pode utilizá-lo para tomadas de decisões futuras.

**PALAVRAS-CHAVE:** Ponto de equilíbrio, simulação, Monte Carlo, *Crystal Ball®*.

### **ABSTRACT**

Costs and expenses are present in everyday life of a company. It is they who define whether a company generates profit or loss. With proper management of these costs you can better understand the financial situation of your company. There are different methods that assist in water management and the calculation of the break-even point with risk factor as one of them. With it you can know how much needs to rise to cover expenses and provide for a profit goal in a given period. Knowing that, this research determines the break-even point of the Supermarket Modelo based on their income, starting from the percentage calculation of the income statement contribution margin in the period studied. Then it creates a simulation model by the Monte Carlo method to analyze and evaluate different scenarios based on factors of risk and uncertainty using Microsoft Excel® software, with assist of Oracle Crystal Ball® tool. After evaluating the experiments it is necessary to validate the experienced model, comparing the values experienced with real values, and that the more the experienced approaches the real ones more valid and reliable this model becomes. The model is completely feasible and the company can use it for future decision making.

**KEYWORDS:** Break-even point, simulation, Monte Carlo, Crystal Ball®.

# **LISTA DE FIGURAS**

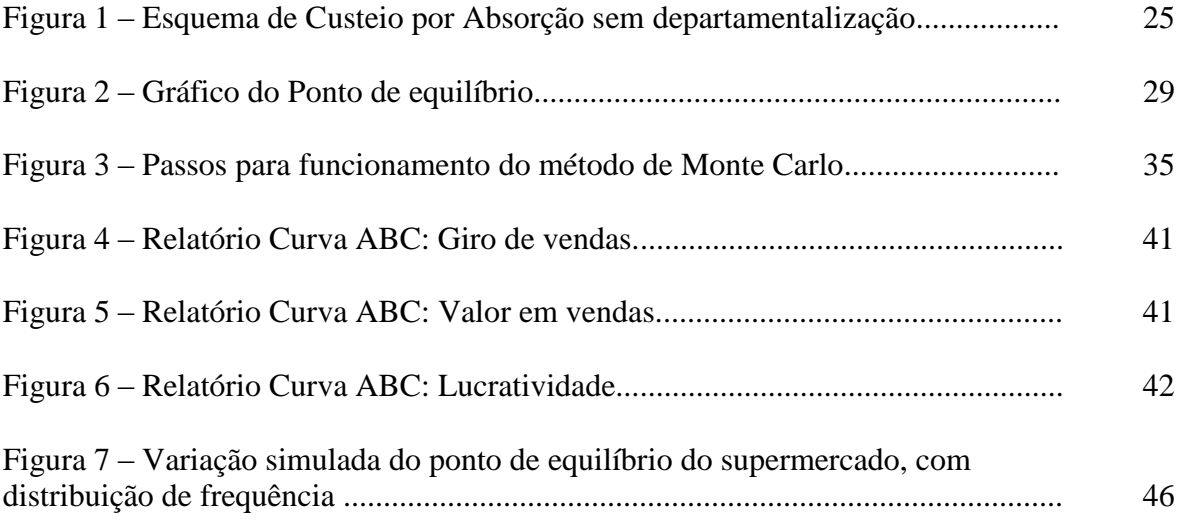

# **LISTA DE TABELAS**

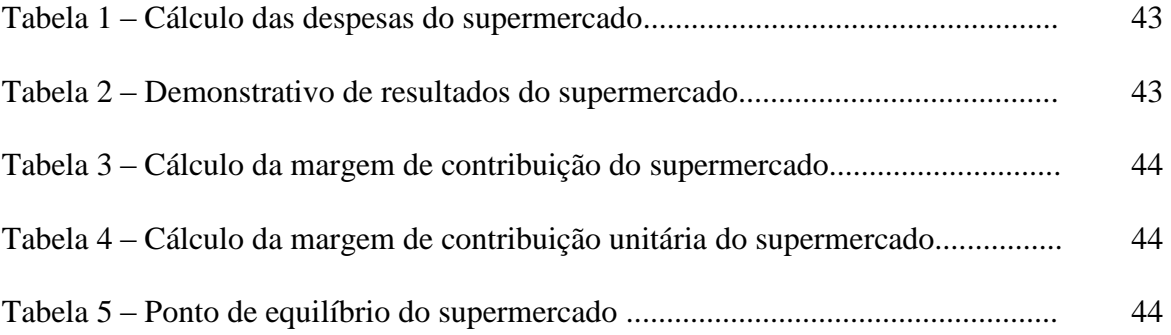

# **LISTA DE QUADROS**

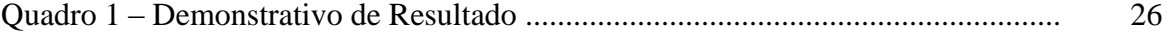

# **SUMÁRIO**

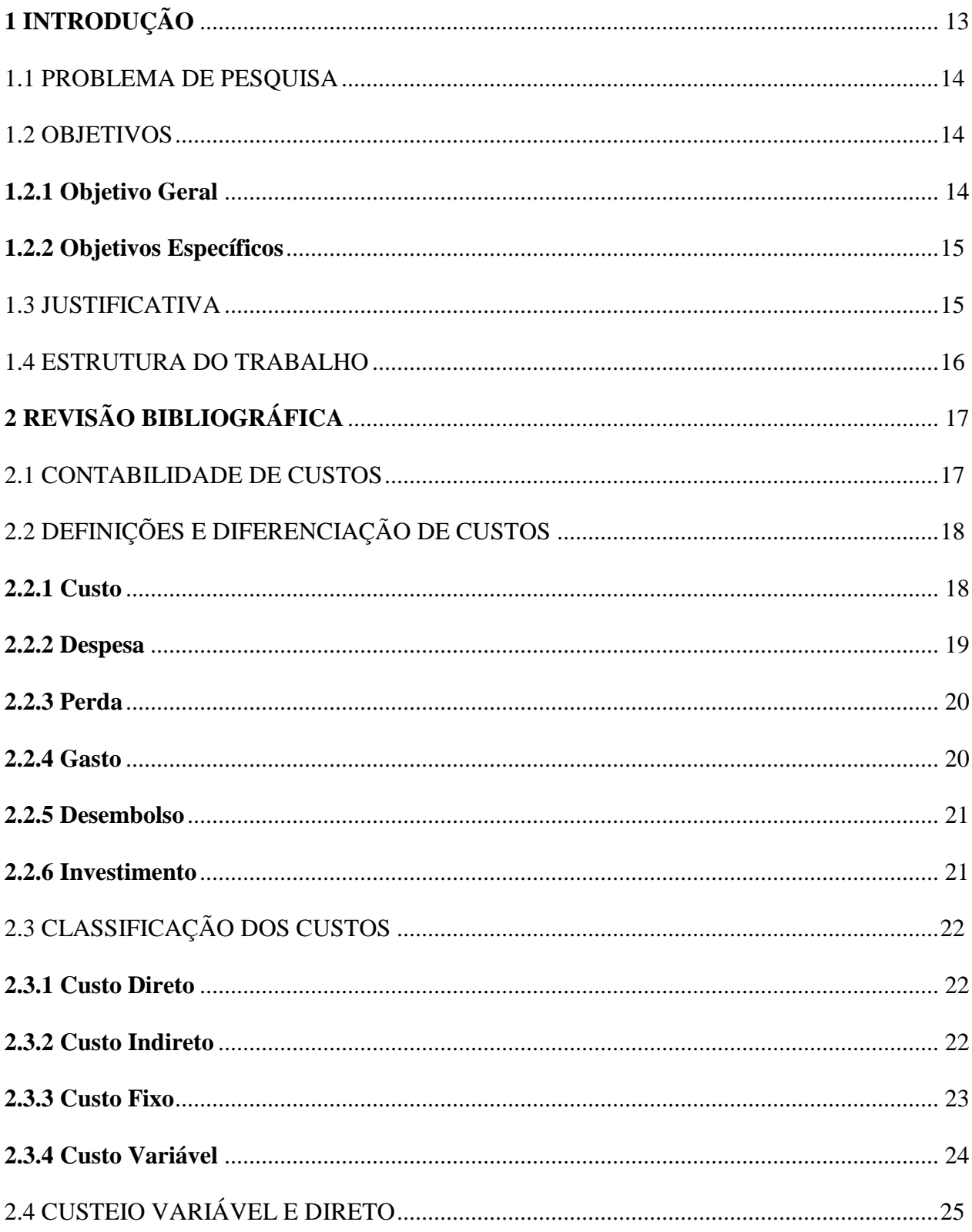

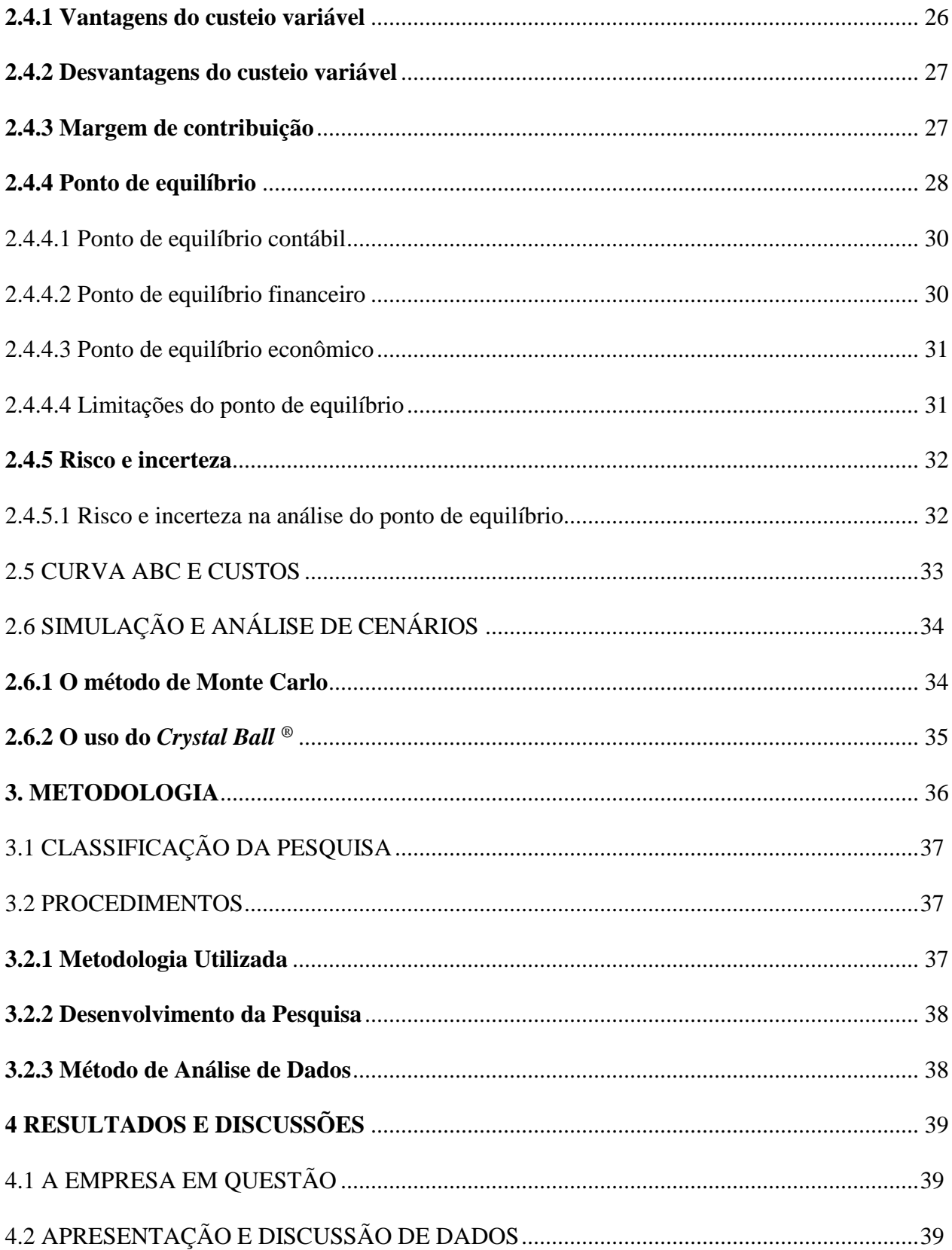

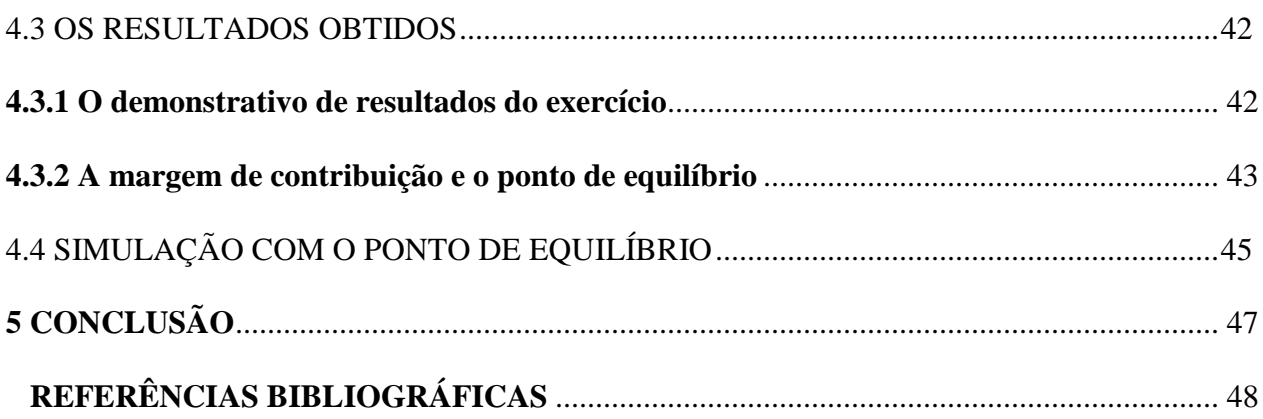

# <span id="page-13-0"></span>**1 INTRODUÇÃO**

A alta gerência e empresários seguem uma antiga preocupação no que diz respeito a uma apropriada análise e controle do gerenciamento de custos de produção, de bens e serviços. Isso acontece pela busca incansável das empresas em estar sempre na frente de suas concorrentes. A perfeição no gerenciamento dos lucros e dos custos é de suma importância. Sendo assim, incentiva-se a evolução nas técnicas de controle e gestão, assim como sempre adquirir mais conhecimento nas áreas mercadológica, vendas e marketing (JUNIOR, OLIVEIRA E COSTA, 2003).

Uma empresa adquire valor no mercado quando ela consegue maximizar os lucros a partir da criação de estratégias empresariais competitivas. Buscando aumentar suas riquezas, a empresa incorpora agentes responsáveis pelas ações financeiras, já que a vida e sobrevivência de um empreendimento é diretamente dependente à sua competência lucrativa (SOUZA E CLEMENTE, 2011).

Segundo Ching (1995), com a importância dos processos e atividades na qual se agrega valor aos clientes, é de suma importância dispor de mecanismos que assegurem uma adequada gestão. Esses mecanismos devem questionar e avaliar os resultados da empresa, de forma que ela atinja seus objetivos de uma forma mais eficiente. Um desses mecanismos é o ponto de equilíbrio, que informa qual deve ser o faturamento mínimo necessário para que se possa cobrir os custos fixos e variáveis.

Sendo assim, o ponto de equilíbrio demonstra a capacidade mínima para a empresa produzir para que não se tenha prejuízo no período proposto. Com isso, é possível ver a extensão das perdas e lucros, e do aumento ou diminuição das vendas. Em outras palavras, é a situação na qual uma empresa se equilibra (MARTINS, 2010).

Como o cenário real de uma empresa pode variar em relação às suas previsões, ela tem que levar em conta os riscos e incertezas (RAFTERY, 1994). Logo, certos mecanismos auxiliam nas tomadas de decisões que levam em conta esses riscos e incertezas, como é o caso da simulação.

De forma geral, a elaboração de análise financeira e de projetos tratam o cálculo do ponto de equilíbrio de uma forma simples, na qual consideram que o preço de venda, custos fixos variáveis são conhecidos com alto grau de certeza. Porém, como a realidade é cheia de incertezas, tal modelo não se aplica ao cenário empresarial, pois é desconsiderado o fator risco. Tendo isso em mente, realizar uma análise com um modelo probabilístico é essencial para a determinação do ponto de equilíbrio como mecanismo de análise financeira.

#### <span id="page-14-0"></span>1.1 PROBLEMA DE PESQUISA

Atualmente, existe uma grande lacuna no que diz respeito aos métodos contábeis de um empreendimento, tanto na falta de técnicas precisas para o orçamento quanto a de controle de custos, o que tem gerado grandes perdas e até levado empresas a falência. Com isso, métodos de custeio simples e completos podem acabar sendo uma boa alternativa na parte de gestão, eliminando certas deficiências e informações errôneas, na qual leva o gestor a decisões equivocadas, podendo comprometer drasticamente o empreendimento (MARTINS, 2010).

Segundo Lakatos e Marconi (2002), problema "é uma dificuldade, teórica ou prática, no conhecimento de alguma coisa de real importância, para a qual se deve encontrar uma solução". Sendo assim, um modelo de ponto de equilíbrio, juntamente com o mecanismo de simulação pelo método de Monte Carlo, é vital na formulação de um modelo probabilístico, pois leva em consideração os riscos e incertezas. A simulação agregará valor ao cálculo do ponto de equilíbrio, proporcionando uma visão mais realista para cenários futuros.

Com a finalidade de atender os aspectos citados, levando em consideração as particularidades do Supermercado Modelo, é preciso responder: **É possível determinar o ponto de equilíbrio em um supermercado, baseado na sua renda, utilizando métodos de custeio em riscos e incertezas?** 

### <span id="page-14-1"></span>1.2 OBJETIVOS

### <span id="page-14-2"></span>**1.2.1 Objetivo Geral**

 Determinar o ponto de equilíbrio baseado na renda do Supermercado Modelo e simular relatórios contábeis como instrumento de análise financeira na tomada de decisão.

#### <span id="page-15-0"></span>**1.2.2 Objetivos Específicos**

- Revisar a literatura sobre o método de custeio variável, controle financeiro e registros contábeis;
- Revisar a literatura sobre o modelo de simulação pelo método de Monte Carlo;
- Elaborar planilhas com auxílio do *Microsoft Excel* para controle das informações estudadas;
- Determinar os custos, o demonstrativo de resultado, a margem de contribuição e o ponto de equilíbrio da empresa;
- Elaborar um modelo de simulação utilizando o método de Monte Carlo;
- Realizar análise de rentabilidade com base em fatores de risco;
- Avaliar o modelo de simulação proposto;
- Analisar resultados e benefícios apresentados pelo modelo.

### <span id="page-15-1"></span>1.3 JUSTIFICATIVA

 Constantemente, empresas passam por um período de grande concorrência, situação que as obriga a tomar decisões rápidas e precisas frente às outras organizações. O controle de custos é essencial para que a empresa se destaque e tenha vantagens sobre a concorrência. Por isso, uma gestão de controle de custos, e, também no treinamento de funcionários, elevam a produtividade da empresa (MARTINS, 2010).

O conhecimento contábil e o controle de riscos são de suma importância em diversas áreas da economia, tendo em vista que as organizações, em geral, sofrem variações econômicas com o passar do tempo (SOUZA E CLEMENTE, 2011).

Em uma organização, os riscos e incertezas estão presentes a todo momento, ficando nas mãos dos gestores o futuro da empresa, podendo levá-la ao fracasso ou ao sucesso. A tomada de decisão está diretamente relacionada com as condições de risco, pois nos obriga a desenvolver técnicas de previsão e controle contábil.

Tendo em mente a competitividade, técnicas de controle financeiro são essenciais para o sucesso econômico da empresa. Sendo assim, tentando reduzir os riscos, um estudo na área financeira de uma empresa é fundamental, assim será possível levantar dados, analisar e até modificar o status econômico da organização.

Como a aplicação do modelo proposto baseia-se na realização de simulações, vale ressaltar os benefícios que são oferecidos ao modelo, como por exemplo:

- Uma melhor compreensão dos custos, despesas e margem de contribuição da empresa;
- Um melhor planejamento estratégico;
- Aprimora o controle de custos;
- Planeja a margem de contribuições futuras e análise rentabilidade;
- Planeja a melhora operacional com lucro estimado;
- Informa possível alteração na produção, considerando o comportamento mercadológico;
- Analisa e aprimora sacrifícios financeiros referentes aos produtos produzidos.

### <span id="page-16-0"></span>1.4 ESTRUTURA DO TRABALHO

Nesse tópico é abordado as fases de desenvolvimento para a realização deste trabalho de conclusão de curso.

O capítulo um é o ponto de partida, caracterizando o tema abordado, informando e integrando o leitor ao assunto proposto, bem como uma breve introdução, contando a problemática envolvida, o objetivo geral e específicos e, por fim, o porquê da escolha do tema.

O capítulo dois conta um pouco da revisão bibliográfica referente aos conceitos custos e técnicas de custeio, assim como técnicas de simulação e tomada de decisões.

O capítulo três demonstra a metodologia de pesquisa adotada, a abordagem de como é feita a análise e aplicação dos dados, assim como a utilização de um *software* para a simulação de cenários financeiros.

O capítulo quatro introduz a empresa em estudo e mostra os dados e valores obtidos/disponibilizados pela empresa, apontando como as análises foram realizadas a fim de encontrar a margem de contribuição e o ponto de equilíbrio no período estudado, com o auxílio de ferramentas de simulação.

<span id="page-16-1"></span>O capítulo cinco descreve como a simulação tratou o ponto de equilíbrio da empresa, decorrente da renda do supermercado no período em questão.

# **2 REVISÃO BIBLIOGRÁFICA**

### <span id="page-17-0"></span>2.1 CONTABILIDADE DE CUSTOS

No período da Revolução Industrial, no século XVIII, durante a era mercantilista, só existia a contabilidade financeira, que por sua vez tinha uma boa estrutura para atender as organizações comerciais. Além disso, a apuração do resultado do período e o levantamento do balanço eram feitos a partir do levantamento de estoque em termos físicos, uma vez que o contador processava o valor pago pelo item em estoque valorizava a mercadoria (MARTINS, 2010).

A chegada das indústrias trouxe uma complexidade maior à tarefa de contador, os fatores de produção que dispunham de uma série de valores pagos, substituíram o valor das compras das empresas comerciais. Para Martins (2010), não há nada mais razoável do que um contador tentando adaptar à empresa industrial os mesmos critérios da empresa comercial. Todos os gastos eram apontados como despesas do período, independentemente da venda ou não de mercadorias.

Todo o processo de adaptação deu origem à contabilidade de custos. Já Matz, Curry e Frank (1987), destacam que a contabilidade de custos trabalha com a análise de custos, e os orçamentos são como coadjuvantes nas fases de planejamento, nas atividades de controle e de decisões da organização. Com os mesmos princípios da contabilidade gerencial, a contabilidade de custos apresenta registros detalhados dos custos e despesas das operações empresariais.

Por sua vez, Martins (2010), ressalta duas funções relevantes na contabilidade de custos, sendo elas: a ajuda na tomada de decisão, e o auxílio ao controle. A importância do controle se dá pelo fornecimento dos dados para a criação de orçamentos, estabelecendo padrões e outras formas de previsão, que, por sua vez, possuem resultados comparados com os anteriores. No que diz respeito à decisão, sua importância é priorizada pelo fato de que pode impactar a curto, médio e longo prazo em uma organização, por isso, nas últimas décadas a contabilidade de custos passou de uma simples ferramenta de avaliação de estoque para um dos mais importantes métodos de tomada de decisão.

A contabilidade gerencial lida com a identificação, a mensuração e a análise de informações sobre eventos econômicos empresariais. Os resultados auxiliam uma melhora na qualidade de operações, reduzir os custos e aumentar a adequação das operações às necessidades dos clientes. Sendo assim, a gerência de custos pode estimar custos futuros para a tomada decisões (HORNGREN et al., 1997).

Morais (2003) fala que os custos são fatores críticos na Engenharia de *Software*, e necessitam ser gerenciados por métodos técnicos capazes de apresentar resultados confiáveis de qualidade. Com isso, busca-se alternativas que auxiliam num maior controle e determinação dos custos.

### <span id="page-18-0"></span>2.2 DEFINIÇÕES E DIFERENCIAÇÃO DE CUSTOS

Quando se fala de custos, é indispensável um conhecimento um pouco mais aprofundado sobre o conceito, dessa forma, os termos custo, despesa, perda, desembolso, gasto, investimento, margem de contribuição, risco e incerteza, previsão, ponto de equilíbrio e até o método de Monte Carlo precisa ser comentado.

### <span id="page-18-1"></span>**2.2.1 Custo**

Para Martins (2010), o momento em que se utiliza fatores de produção para a execução de um serviço ou na fabricação de um produto, um gasto é reconhecido como custo.

Para Atkinson (2000), custo é definido como o valor dos bens e serviços gastos para se obter benefícios reais ou futuros. Contudo, o acompanhamento dos custos auxilia os gestores na tomada de decisões e a manter o controle eficiente dos recursos organizacionais.

Já para Souza e Clemente (2011), os custos são assimilados com o valor de todos os bens e serviços que são consumidos na produção de outros bens e serviços. Este conceito é limitado ao processo fabril apenas, não incluindo valores usados antes ou depois do processo de fabricação.

Contudo, para Junior, Oliveira e Costa (2003), o conceito de custos entende-se por: "gastos relativos aos bens e serviços consumidos na produção de outros bens e serviços. Observe que não existem despesas de produção, pois todos os gastos incorridos no processo produtivo são classificados como custos".

Custo também é dito como um sacrifício de recursos, como ocorre no dia-a-dia ao comprar certo produto, como alimentos, roupas, automóveis, etc. Determinamos esse sacrifício como necessário para a compra de cada um deles, "o custo do item é estabelecido pelo seu preço" (MAHER, 2001).

Como aponta Bertó e Beulke (2006), "custo constitui a expressão monetária dos insumos e consumos ocorridos para a produção e venda de determinado produto e serviço".

### <span id="page-19-0"></span>**2.2.2 Despesa**

De acordo com Martins (2010), despesas influenciam negativamente no patrimônio líquido, sendo que no processo de obtenção de receitas as despesas forçam a realização de sacrifícios financeiros. Tudo que gera custo no processo de produção acaba virando despesas durante a baixa. Para se obter receita, é necessário que os bens ou serviços sejam consumidos direta ou indiretamente na produção.

Seguindo com Martins (2010), os custos são transformados em despesas no momento da entrega dos bens ou serviços referidos. Muitos dos gastos são automaticamente transformados em despesas, já outros passam por todo um caminho já conhecido, que é investimento, custo e despesa.

Junior, Oliveira e Costa (2003) falam que as despesas estão associadas à realização de receitas, direta ou indiretamente. As organizações acumulam despesas para gerar ao invés de produzir seus bens ou serviços.

Entende-se por despesa, bens ou serviços que não são relacionados diretamente com a produção. Em certos casos, as despesas são mais significativas que os custos de produção. As dificuldades operacionais de caracterizar as despesas se deve ao fato da dificuldade em vinculálas a um produto. Por isso, elas são classificadas em despesas fixas e variáveis (SOUZA & CLEMENTE, 2011).

Já Maher (2001), diz que despesa, em um período contábil, é um gasto lançado contra a receita, onde faz com que ela seja descontada da receita desse período em questão.

Segundo Leone (2009), despesa nada mais é que um gasto aplicado na realização de certa atividade, gerando renda efetiva ou uma renda teórica. Ele também conta que a despesa é considerada sempre um consumo usado para se obter uma renda.

Bornia (2002), comenta que "despesa é o valor dos insumos consumidos para o funcionamento da empresa e não identificados com a fabricação". Logo, é ligado às atividades que não envolva na fabricação, onde, geralmente, acabam sendo separadas na parte administrativa, comercial e financeira. Despesa é a geração de um desembolso com a intenção de gerar receita, sendo que não pode estar relacionado à produção de um bem ou serviço.

### <span id="page-20-0"></span>**2.2.3 Perda**

Segundo Martins (2010), perda é um gasto sem a intenção de gerar receita, e, com uma característica voluntária e irregular, não é confundida com despesa ou custo. Ainda com o pensamento do autor, as perdas vão parar na conta do resultado, igual as despesas, mas não se caracterizam como sacrifícios normais ou derivados destinados à obtenção de receita. É comum falar em perda de material na produção, sendo de bens ou serviços, entretanto, essas perdas são, na verdade, um custo, visto que esses valores são sacrificados de normalmente no processo de produção.

Para Junior, Oliveira e Costa (2003), as perdas não passam de gastos involuntários que não geram receitas. Normalmente, são fatos imprevisíveis, como é no caso de greves, inundações, enchentes, vazamentos de materiais líquidos ou gasosos, falta de insumos para a produção, entre outros.

Conforme Horngren, Foster e Datar (1997), a perda ocorre em condições eficientes de operação, tendo como resultado ligado ao processo produtivo. Também para o autor, são os gestores que definem uma taxa de perda aceitável para a organização.

 De acordo com Bornia (2002), perdas são insumos consumidos de forma anormal, ou seja, fora dos padrões aceitáveis. As perdas são gastos ocasionados por fenômenos externos ao processo produtivo.

#### <span id="page-20-1"></span>**2.2.4 Gasto**

Como aponta Martins (2010), gasto é uma geração de sacrifícios nas finanças, onde representa promessa ou entrega de ativos. O autor ressalta também que é um conceito abrangente e que se aplica a todos os bens e serviços, e ainda ressalta que "temos gastos com a compra de matérias-primas, gastos com mão-de-obra, gastos com honorários da diretoria, gastos na compra de um imobilizado". Só há um gasto quando se torna propriedade da empresa, ou seja, no momento em que existe o reconhecimento contábil da dívida assumida.

Já para Junior, Oliveira e Costa (2003), gasto se dá ao consumo de bens e serviços que pode ser assimilado a todos os setores da empresa. Bens e/ou serviços acometidos por desembolsos são classificados como gastos.

Por sua vez, Bornia (2002), acrescenta que um gasto é denominado pelo valor de insumos adquiridos pela organização, independentemente de seu uso.

### <span id="page-21-0"></span>**2.2.5 Desembolso**

Um pagamento por meio de aquisição de bens ou serviços ocorre antes, durante ou após a própria aquisição (MARTINS, 2010).

Já Bornia (2002), assume que desembolso é um ato de pagamento que pode ou não ocorrer em momentos diferentes do gasto. Sendo assim, desembolso pode ser explicado como um pagamento mediante uma compra, podendo ser paga em qualquer momento.

### <span id="page-21-1"></span>**2.2.6 Investimento**

Seguindo o pensamento de Martins (2010), investimento é um gasto que visa benefícios futuros, assim como sua vida útil. Ele também diz que todo sacrifício ocorrido pela aquisição de bens ou serviços que são estocados nos ativos da empresa são especificamente considerados investimentos.

Toda parcela de capital que mantém a empresa competitiva no mercado é considerada um investimento, pois visa maximizar lucros presentes e futuros, sendo assim, atraindo um maior número de investidores (SOUZA E CLEMENTE, 2011). Ainda segundo o autor, os investimentos são reconhecidos de formas diversas. A compra de um imobilizado, por exemplo, representa um gasto incorporado ao ativo, enquanto desembolsos com pesquisa e desenvolvimento deveriam ser reconhecidos como despesas.

Segundo Bornia (2002), investimento são insumos adquiridos e não utilizados, guardados para serem utilizados no futuro. Logo, o investimento trata de um desembolso com a finalidade de obter algo, que atrai lucro a curto, médio ou longo prazo.

### <span id="page-22-0"></span>2.3 CLASSIFICAÇÃO DOS CUSTOS

Conforme Leone (2009), a classificação dos custos, produtos, e operações em questão são avaliados em diretos e indiretos, destinando a fornecer informações na determinação de um montante realístico. Os custos são classificados e individualizados às suas aplicações para que possam ser compreendidos com maior facilidade. São eles os custos diretos, indiretos, custos fixos e variáveis.

### <span id="page-22-1"></span>**2.3.1 Custo Direto**

De acordo com Junior, Oliveira e Costa (2003), custos diretos são itens identificáveis facilmente em um produto ou serviço, portanto não precisando de critérios como o rateio para seu ajuste. Geralmente, o custo direto é composto por materiais e mão de obra direta.

Para Souza e Clemente (2011), o custeio direto consiste em outorgar somente os custos totalmente variáveis aos produtos, e considera os demais custos como associados à organização, sendo assim, não se atribui aos produtos, eliminando a necessidade de um rateio.

Leone (2009), explica que com um custo direto como um item de fácil identificação é possível a classificação do mesmo sem nenhum recurso adicional.

Contudo, para Horngren, Foster e Datar (1997), custos diretos se definem como os que são relacionados a um objetivo de custo e podem ser identificados como viáveis economicamente.

Custo diz respeito a aquisição de mercadorias ou utilização de material direto na produção de bens (BERTÓ E BEULKE, 2006). Logo, os custos diretos possuem uma fácil identificação e dispensam técnicas como o rateio.

### <span id="page-22-2"></span>**2.3.2 Custo Indireto**

São custos que não podem ser adequados diretamente e nem ser atribuídos aos produtos e serviços, requerendo um método de rateio para sua classificação. Nestes critérios observa-se a mão-de-obra indireta, materiais indiretos e outros custos indiretos (JUNIOR, OLIVEIRA E COSTA, 2003).

Um item a ser classificado que não apresenta condições para sua classificação, onde muitas vezes é necessário estimar uma maneira arbitrária (MARTINS, 2010).

Segundo Horngren, Foster e Datar (1997), os custos indiretos caracterizam-se aos custos relacionados a um objeto a ser custeado, mas que não podem ser facilmente identificados, mas economicamente viável. Os custos indiretos são repartidos entre os objetos de custos por um método de rateio.

Por sua vez, Leone (2009) conta que os custos são considerados indiretos quando seu valor não é considerado significativo, isto é, economicamente inviável dispor de recursos em termos burocráticos para o reconhecimento direto custeado. O autor também aponta que esse tipo de custo é comum o conceito de relevância, mas termo custo-benefício precisa ser levado em consideração.

São considerados custos indiretos quando se existe uma dificuldade de sua apropriação, pois suas características dificultam drasticamente a medição e identificação direta a cada unidade produzida, sendo obrigatório o uso de técnicas de rateio (BERTÓ E BEULKE, 2006). Custeio indireto é realizado quando não é designado diretamente os produtos, sendo assim é necessário a utilização de métodos de rateio para relacionar seus custos, como energia elétrica da fábrica, lubrificantes, seguros da fábrica, entre outros.

### <span id="page-23-0"></span>**2.3.3 Custo Fixo**

De acordo com Souza e Clemente (2011), as empresas que, independentemente do nível de atividade, tem seus custos periodicamente vinculado, sendo assim custos fixos. O autor destaca também que a classificação do tipo de custeio é primordial na fase de projeto. Além disso, fala que os custos fixos necessitam uma identificação na fase de projeto. Dessa forma, restrições de demanda e de insumos precisam subsidiar discussões sobre as estratégias organizacional.

Nos custos fixos, independente da alteração do volume de produção, o valor do custo total não se altera, continuando constante em sua capacidade instalada (JUNIOR, OLIVEIRA E COSTA, 2003).

Horngren, Foster e Datar (1997), falam que "o custo fixo é um custo que não se altera, mesmo com alterações em um direcionador de custos".

Segundo Maher (2001), custos fixos são aqueles que não ocorrem alteração quando o volume é alterado, dentro de um certo intervalo de atividade.

Se caracteriza pela possibilidade de se manter sem alteração diante o volume de atividade, isto é, não se modificam em razão da retração ou crescimento do volume produzido, dentro de um prazo estabelecido. O montante físico é inversamente proporcional à parcela do custo fixo com relação a cada unidade (BERTÓ E BEULKE, 2006). Logo, os custos fixos são identificados quando, independentemente alterações no tamanho da produção, seu valor continua o mesmo. Como é o caso dos seguros de uma fábrica.

### <span id="page-24-0"></span>**2.3.4 Custo Variável**

Conforme Junior, Oliveira e Costa (2003), os custos variáveis tendem a crescer proporcionalmente ao volume de atividades organizacional. Os custos variáveis contêm uma relação direta com o volume de produção ou serviço, apresentando certas características, como a variação do volume de produção na proporção direta do valor total, a alocação dos produtos é feita diretamente, sem auxílio de rateio, e o valor é sempre constante independentemente da quantidade produzida.

Segundo Martins (2010), o custo variável surgiu como uma alternativa para custear, ocupando as lacunas deixadas pelo custo fixo, que se dá pela dificuldade de apropriação de alguns custos. O autor ainda diz que apesar de também ser conhecido como custo direto, não é recomendado essa terminologia, pois custo variável pode ser direto ou indireto.

"Custo variável é um custo que se altera em proporção às alterações num direcionador de custo" (HORNGREN; FOSTER; DATAR, 1997).

Maher (2001), conta que os custos variáveis são aqueles que se alteram conforme o volume da empresa, dentro de um intervalo de operacional.

Os custos variáveis não são relacionados com a identificação dos mesmos, pois são relacionados ao volume vendido (BERTÓ E BEULKE, 2006). Sendo assim, os itens com seus valores alterados em função do volume de produção são os chamados custos variáveis, sendo que eles crescem proporcionalmente ao volume de produção. Como é o caso da matéria-prima, comissão de vendas, fretes de vendas, entre outros.

# <span id="page-25-0"></span>2.4 CUSTEIO VARIÁVEL E DIRETO

Conforme cita Martins (2010), o custo variável nasceu partindo da necessidade de uma alternativa ao custeio. Partindo da ideia principal que todos os custos e despesas fixas existem independentemente da quantidade produzida, ambos tendem a ser mais um encargo para que a empresa consiga ter condições de produzir, e, então, devem ser tratados como despesas do período, levando diretamente ao resultado. Já os custos variáveis são alocados aos produtos e estoques. A imagem a seguir representa um exemplo padrão para esse método de custeio.

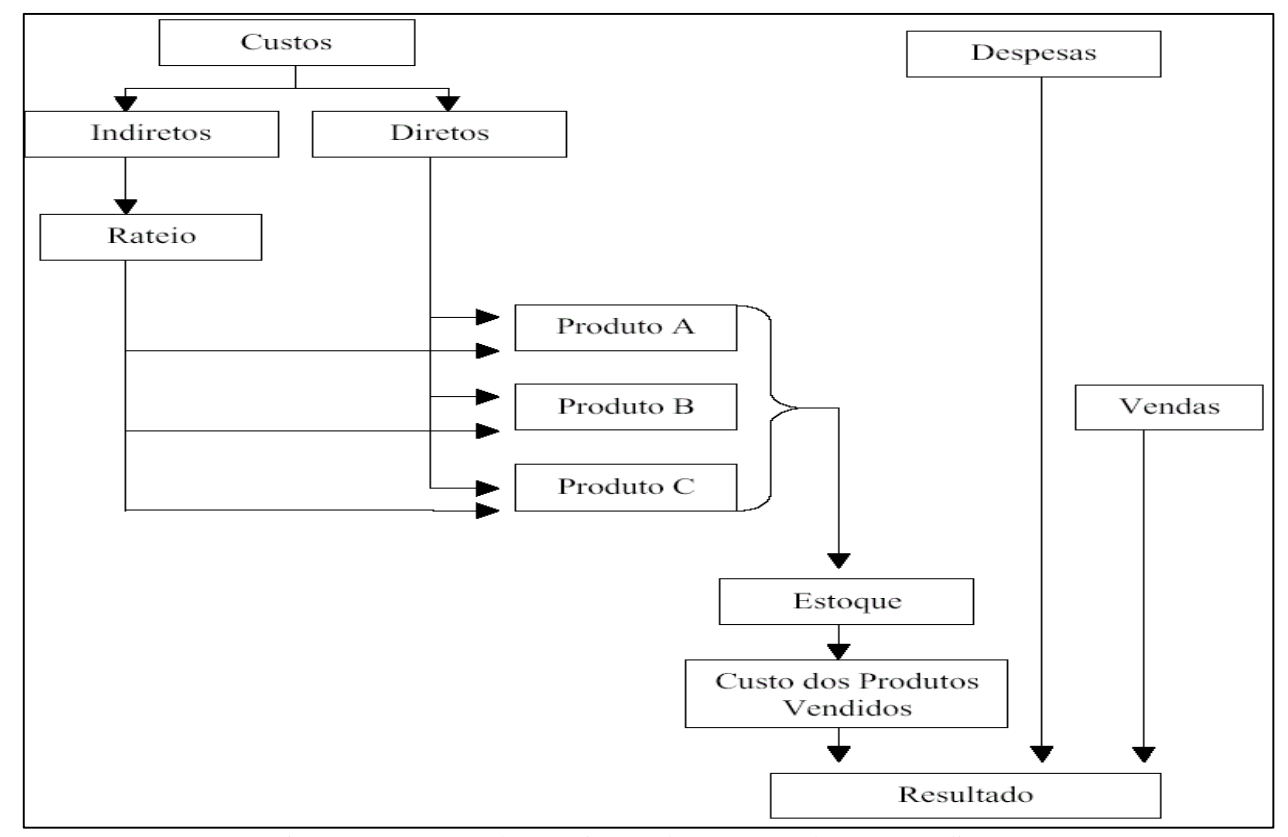

Figura 1 – Esquema de Custeio por absorção sem departamentalização Fonte: Adaptado MARTINS, 2000

Segundo Junior, Oliveira e Costa (2003), os fundamentos de custo variável se ajustam na separação dos gastos fixos e variáveis. Esses gastos entendem-se como os que variam na proporção do volume de produção e não de acordo com a produção, que se mantém fixos.

Para Leone (2009), o objetivo dos critérios adotados no método de custeio variável é a obtenção da margem de contribuição. Esse modelo de custeio é demonstrado no Quadro 1. De acordo com esse modelo, não existe um custo total. Em seu lugar é usado a margem de contribuição, onde é usada para pagar os custos fixos. Essa margem de contribuição auxilia o gestor numa tomada de decisão, principalmente nos casos de alteração dos níveis e/ou volumes de produção.

| Quadro 1 – Demonstrativo de Resultado |
|---------------------------------------|
| Receita Bruta                         |
| (-) Dedução de Vendas                 |
| (=) Receita Líquida                   |
| (-) Custo das Vendas                  |
| Custo Variável de Operações           |
| Despesa Variável de Vendas            |
| (=) Margem de Contribuição            |
| (-) Custos Fixos Diretos e Indiretos  |
| $(=)$ Lucro Bruto                     |
| (-) Despesas Operacionais             |
| (=) Lucro Operacional                 |
| (+) Resultado não Operacional         |
| $(=)$ Lucro antes do IR e CSLL        |
| (-) IR e CSLL                         |
| (=) Lucro Liquido                     |
|                                       |

Fonte: Adaptado de MARTINS, 2010

#### <span id="page-26-0"></span>**2.4.1 Vantagens do custeio variável**

Conforme Leone (2009), os responsáveis pela gestão podem utilizar informações apresentadas pelo custeio variável visando definir as seções lucrativas organizacionais, e também analisar as flutuações nas vendas, custos e despesas, na produção e nas vendas. Ainda com o pensamento do autor, uma boa vantagem baseia-se na apresentação da margem de contribuição. O custeio variável apresenta como vantagem uma obtenção de resultados mais precisos quando existe um aumento da produção, mas não há um aumento de vendas, pois o custo fixo se mantém o mesmo. Nesse caso, não é necessário um critério de determinação dos custos indiretos, fazendo com que diminua erros contábeis e/ou decisões financeiras erradas.

### <span id="page-27-0"></span>**2.4.2 Desvantagens do custeio variável**

Segundo Martins (2010), o custeio variável não é totalmente aceito pelos princípios contábeis, não podendo ser usado na elaboração do demonstrativo de resultado e nem nos balanços. Ele segue dizendo que o custeio variável de é, de certa forma, contra os princípios contábeis, principalmente no que diz respeito na confrontação e regime de competência. Segundo estes, deve-se adequar as receitas, e assim deduzir todos os sacrifícios envolvidos na sua obtenção. Ainda com o pensamento do autor, não seria correto lançar os custos fixos nas vendas de hoje, visto que parte dos produtos fabricados serão vendidos amanhã. Nesse caso, deve-se ficar para amanhã uma parcela desses custos, sejam variáveis ou fixos. Mesmo esse método de custeio ser bem questionado, seus dados possibilita um uso constante nas organizações como ferramenta de auxílio na tomada de decisão.

### <span id="page-27-1"></span>**2.4.3 Margem de contribuição**

Levando em conta o custeio variável, nascem teorias e ferramentas analíticas da relação do custo, volume e lucro, como a margem de contribuição e o ponto de equilíbrio. Segundo Junior, Oliveira e Costa (2003), a margem de contribuição tem um papel fundamental na tomada de decisão utilizando o custeio variável. Ela é definida pela diferença entre o preço de venda do produto ou serviço e a soma das despesas variáveis com os custos. Ele acrescenta ainda que "pode-se entender a margem de contribuição como a parcela do preço de venda que ultrapassa os custos e despesas variáveis".

Para Martins (2010), o valor que cada segmento traz para a empresa é conhecida como a margem de contribuição. Assim, o autor conta que "a margem de contribuição total, nada mais é que a quantidade de produto vendido multiplicado pela margem de contribuição unitária e somada à dos demais produtos".

Horngren, Foster e Datar (1997), apontam a margem de contribuição como a diferença entre a receita e os custos variáveis totais.

Conforme Maher (2001), "a margem de contribuição unitária corresponde à diferença entre o preço unitário de venda e os custos variáveis unitários. Interprete a margem de contribuição como a quantia disponível para cobrir os custos fixos e gerar lucro". Também fala da importância da margem de segurança que se dá a possibilidade de avaliar a lucratividade de um negócio, que, por sua vez, é mais difícil de modificar em curto prazo.

Segundo Leone (2009), a margem de contribuição é a diferença entre as receitas e os custos diretos e variáveis identificadas a cada objeto de custo, na qual é possível separar a atividade de uma empresa. Ele diz ainda que a margem de contribuição envolve um dogma contábil definido como "preceito do casamento entre a renda e a despesa" que varia sua utilização do "regime de competência" e ainda usa teorias de custos diretos e variáveis.

De acordo com Bertó e Beulke (2006), "a margem de contribuição e seus termos correlatos são, por excelência, os indicadores que medem o desempenho dos negócios na área comercial, do ponto de vista econômico".

Margem de contribuição é definida como o montante da receita menos os custos variáveis. Sendo assim, a margem de contribuição unitária se dá com o preço de venda menos os custos variáveis unitários (BORNIA, 2002).

No custeio variável, a totalidade dos custos e despesas variáveis são depreendidos da receita de vendas, na qual resulta na margem de contribuição, que é o valor conhecido como lucro (CREPALDI, 2010). Logo, a margem de contribuição é a diferença entre o preço de venda do produto e a soma dos custos e despesas. Ela é de suma importância para a empresa, pois ela aponta a parcela de lucro de cada produto, bem ou serviço.

### <span id="page-28-0"></span>**2.4.4 Ponto de equilíbrio**

Para Martins (2010), "o Ponto de Equilíbrio nasce da conjuração dos custos e despesas totais com as receitas totais". Diz ainda que uma das maiores limitações do ponto do equilíbrio é que ele geralmente é tratado como um único produto, o que é distinto da realidade.

A quantidade mínima a ser produzida e vendida para que não se tenha prejuízo, com finalidade de ser ressarcidos todos os custos e despesas operacionais (SOUZA & CLEMENTE, 2011).

Junior, Oliveira e Costa (2003), contam que o ponto de equilíbrio se refere ao ponto em que não existe lucro e nem prejuízo, sendo assim, um ponto aonde as receitas são iguais aos gastos totais.

Conforme conta Horngren, Foster e Datar (1997), o ponto de equilíbrio é onde as receitas e os custos totais se igualam, isto é, onde o lucro é igual a zero.

O ponto de equilíbrio opera dentro de uma faixa efetiva de volume, na qual afirma que a empresa opera normalmente dentro dessa faixa. É o ponto de atividade que os custos totais se igualam às receitas, e quando a empresa opera acima desse ponto, ela gerará lucro, caso o contrário, gerará prejuízo (LEONE, 2009).

Para Bertó e Beulke (2006), "o ponto de equilíbrio expressa o mínimo de faturamento que uma empresa necessita para cobrir a totalizada dos custos". Diz também que no ponto de equilíbrio a margem de contribuição total se equivale ao montante total dos custos fixos, que, por consequência, o resultado é zero.

Bornia (2002), entende como ponto de equilíbrio o nível de vendas na qual o lucro é nulo, também chamado de ponto de ruptura.

Se alcança o ponto de equilíbrio quando não há lucro nem prejuízo, nesse caso as receitas são iguais aos custos (CREPALDI, 2010).

Segundo Maher (2001), o volume de vendas que se iguala ao lucro é chamado de ponto de equilíbrio.

A Figura 2 a seguir explica como é calculado o ponto de equilíbrio e qual sua funcionalidade.

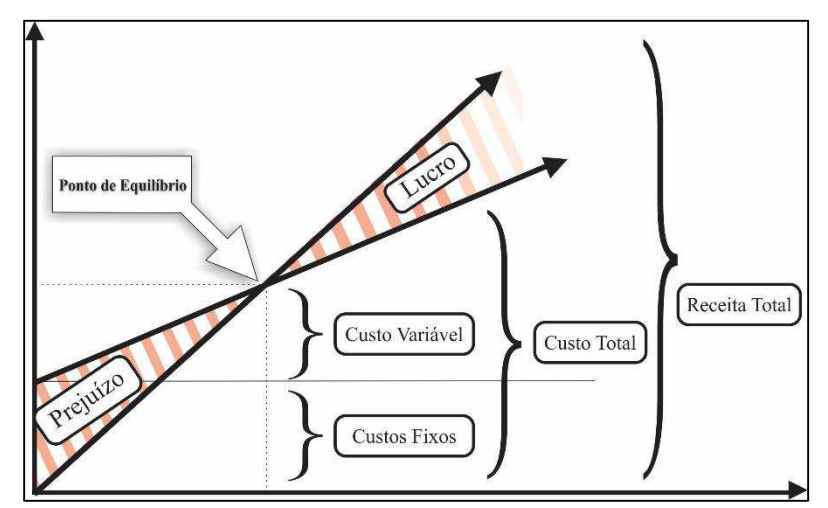

Figura 2 – Gráfico do Ponto de Equilíbrio Fonte: Adaptado de MARTINS, 2010

Conforme as necessidades da organização ou de seus gestores, o ponto de equilíbrio possibilita adaptações com a finalidade de suprir a escassez de informações e gerar dados que auxiliam na tomada de decisão. Partindo dessa premissa, o ponto de equilíbrio tem variações se ajustam às distintas situações empresariais. O ponto de equilíbrio pode ser considerado sobre três pontos de vista diferentes: o ponto de equilíbrio contábil, ponto de equilíbrio financeiro e o ponto de equilíbrio econômico (ZAGO *et. al.*, 2005).

#### <span id="page-30-0"></span>2.4.4.1 Ponto de equilíbrio contábil

De acordo com Junior, Oliveira e Costa (1999), o ponto de equilíbrio contábil em unidades mostra a quantidade de unidades que devem ser produzidas e vendidas. O ponto de equilíbrio contábil é obtido a partir da divisão dos gastos fixos totais pela margem de contribuição unitária. A partir de um demonstrativo de resultado é possível ter conhecimento da margem de contribuição esperada. Em seguida, é dividido pela margem de contribuição ponderada para se obter a quantidade de produto esperada.

Para Bornia (2002), o ponto de equilíbrio contábil vem de todo custo e despesa contábil relacionados com o funcionamento da organização.

Quando se atinge um volume suficiente para cobrir as despesas e custos fixos, então este se torna o ponto sem lucro ou prejuízo, que é chamado de ponto de equilíbrio contábil (CREPALDI, 2010).

De certa forma, o ponto de equilíbrio contábil é obtido pela quantidade de unidades a ser produzida e vendida para que cubra os gastos fixos, de tal modo que cada produto vendido apresenta uma margem de contribuição unitária que é usada para cobrir parte dos custos fixos da empresa.

#### <span id="page-30-1"></span>2.4.4.2 Ponto de equilíbrio financeiro

Para o ponto de equilíbrio financeiro, Bornia (2002), diz que os custos considerados são apenas os desembolsados e que cobre a empresa de modo financeiro. O autor também comenta que ele expõe a quantidade necessária de venda para se cobrir as necessidades de desembolso.

Segundo Martins (2010), deve-se levar em consideração os custos não desembolsáveis, que é o caso da depreciação, sendo que esses custos não devem ser utilizados para determinar o ponto de equilíbrio, pois não representam saída de caixa. Logo, o ponto de equilíbrio financeiro é calculado da mesma maneira que o ponto de equilíbrio contábil, porém é subtraído as despesas não desembolsáveis dos custos fixos.

#### <span id="page-31-0"></span>2.4.4.3 Ponto de equilíbrio econômico

Para Junior, Oliveira e Costa (2003), o nível de vendas e produção em que o lucro é predeterminado, a quantidade de vendas requeridas para obter o lucro esperado fica evidente. O lucro líquido predeterminado é o mesmo que custo de oportunidade, ou seja, a lucratividade mínima esperada. Da mesma forma que o ponto de equilíbrio contábil, o ponto de equilíbrio econômico divide a margem de contribuição esperada pela margem de contribuição ponderada.

Segundo Bornia (2002), o ponto de equilíbrio econômico também é atribuído aos custos e despesas fixas, considerando os custos de oportunidade que se refere ao capital próprio. Além disso, o autor fala que o ponto de equilíbrio econômico mostra a rentabilidade real que uma atividade apresenta.

Conforme comenta Crepaldi (2010), "o ponto de equilíbrio econômico ocorre quando existe lucro na empresa e busca comparar e demonstrar o lucro da empresa em relação à taxa de atratividade que o mercado financeiro oferece ao capital investido". Partindo do ponto que uma empresa sempre quer ter lucro, o ponto de equilíbrio contábil se torna inviável, pois apresenta o ponto onde o lucro é zero, diferentemente do ponto de equilíbrio econômico, que apresenta o retorno esperado pelo capital investido.

### <span id="page-31-1"></span>2.4.4.4 Limitações do ponto de equilíbrio

O ponto de equilíbrio auxilia de forma extraordinária na tomada de decisão, porém não é recomendado o seu uso de forma isolada, e é aconselhado sempre ser aplicado com um conjunto de outras informações. Essa ferramenta apresenta uma maior eficiência a curto prazo, sabendo que a economia tem um valor de moeda flutuante, fica difícil a sua análise a longo prazo (LEONE, 2009). O autor afirma também que quando se produz mais de um produto, a combinação deve sempre permanecer a mesma no período, caso o contrário qualquer alteração afetaria a análise do ponto de equilíbrio. O autor ainda comenta que o volume de produção é igual ao volume de vendas, não ocorrendo variações no estoque inicial e final dos produtos acabados. Caso contrário, a análise poderá sofrer um impacto gigantesco.

Já Martins (2010), diz que o ponto de equilíbrio possui um grande valor analítico quando dado a um único produto. No caso de empresas que trabalham com vários tipos de produção, fica praticamente impossibilitado o cálculo do ponto de equilíbrio global, já que os produtos possuem custos e despesas variáveis diferentes. Mesmo com várias limitações, o ponto de equilíbrio é amplamente utilizado pelos gestores como auxílio à tomada de decisão.

### <span id="page-32-0"></span>**2.4.5 Risco e incerteza**

Risco é considerado como o nível de incerteza em um evento. Esse conceito não apresenta uma precisão total no que diz respeito a um evento real, mas, mesmo assim, há certas situações em que se sabe o que irá ocorrer. Com isso, pode-se ter uma noção do grau de classificação que se dá a outros eventos menos prováveis. O grau de incerteza está diretamente ligado com a probabilidade de sua ocorrência. A condição que não se quer ou é incapaz de obter uma probabilidade de ocorrência, é chamada de condição limite. Riscos e incertezas estão diretamente ligados a fatores estatísticos (SECURATO, 1996).

O risco é uma estimativa do grau de incerteza que se obtém quando visa realização de resultados futuros. Sendo assim, conforme mais ampla é a faixa de valores previsíveis em certo investimento, mais elevado será o grau de risco desse investimento (ANDRADE, 2000).

### <span id="page-32-1"></span>2.4.5.1 Risco e incerteza na análise do ponto de equilíbrio

Para Moreira (2008), "estado de natureza" são atividades que envolvam tomadas de decisões e o fato de escolher uma alternativa ou outra traz variações no resultado final. O autor comenta que é o ocorrido no futuro que influencia sobre as alternativas possíveis, fazendo com que elas apresentem mais de um resultado. Dessa maneira, é indispensável a consideração dos riscos e incertezas para a análise do ponto de equilíbrio, visto que as tanto as decisões de vendas quanto as operações da empresa podem variar em função do estado de natureza.

Segundo Martins (2010), por conta da falta de um padrão no comportamento dos custos fixos e variáveis, aparece uma distorção na reta dos custos totais.

Conforme dizem Zago *et. al.* (2005), assumindo o reconhecimento da variação, há a incerteza nos resultados, sendo assim, necessário considerar a eliminação do ponto de equilíbrio como ferramenta gerencial. Apesar do ponto de equilíbrio ser uma ferramenta de vasta utilidade, suas limitações questionam o seu uso, na qual depende da utilização de outras técnicas para conferir as variáveis, como é o caso da simulação pelo método de Monte Carlo.

### <span id="page-33-0"></span>2.5 CURVA ABC E CUSTOS

A ferramenta Curva ABC, também chamado de lei de Pareto, princípio do menor esforço ou princípio 80/20, surgiu 1897, onde percebeu-se que a maior parte da renda e da riqueza de uma população ia para uma minoria, isto é, grande percentual de todo o montante ficava nas mãos de uma parcela pequena da população, enquanto pouco ficava nas mãos de muitos.Com isso, Pareto percebe uma relação matemática entre a proporção de pessoas e a renda delas (KOCH, 2000).

Segundo os autores Martins e Alt (2005) uma classificação de bens em grau de importância é de extrema necessidade para analisar o percentual de itens que justificam a movimentação de um estoque. Ainda com o pensamento dos autores, os itens em estoques podem ser divididos em três classes, sendo aqueles da classe A os mais significativos, em termos de valor e de consumo, representando por volta de 70% do valor movimentado. Já os itens da classe B equivalem a cerca de 25%, e os da classe C o restante.

Dentro da política empresarial, Pozo (2010), fala que a Curva ABC tem o seu uso principal em análises de estoques de produtos acabados, assim como a tomada de preços e dimensão de estoque.

A Curva ABC ordena itens de estoque conforme sua importância. Multiplica-se então o valor unitário de cada item pela sua demanda para encontrar o consumo, e com isso obter um valor percentual sobre o total referente ao estoque (RODRIGUES, 2010).

Para Accioly, Ayres e Sucupira (2009), as aplicações da Curva ABC englobam os objetivos no que diz respeito ao estoque, a frequência de contagem, a transformação do estoque em dinheiro e a classificação baseada no volume de vendas e consumo.

# <span id="page-34-0"></span>2.6 SIMULAÇÃO E ANÁLISE DE CENÁRIOS

Uma simulação, conforme *Longman Dictionary of Contemporary English* (2003), é uma atividade ou experimento que reproduz uma situação real, podendo ser usada para testar qualquer tipo de situação.

Segundo Law e McComas (1999), a simulação imita um sistema real, modelado e adaptado em computador, para análise e avaliação de desempenho. Isto é, a transformação da realidade para dentro de um ambiente controlado modificável, onde se estuda o comportamento sob diversas condições, sem interferência da realidade.

Para Banks (2000), a simulação envolve toda uma criação de história paralela à realidade, realizando iterações nas características operacionais do sistema real.

A simulação não substitui a interpretação quantitativa e qualitativa do homem, mas é uma ferramenta abrangente que fornece resultados para uma análise dinâmica do cenário real. Sendo assim, a simulação permite interpretar de forma mais aprofundada o sistema observado (DUARTE, 2003).

### <span id="page-34-1"></span>**2.6.1 O método de Monte Carlo**

O Método de Monte Carlo foi criado no Projeto Manhattan na década de 1940 no período da Segunda Guerra Mundial. Seu próprio nome referencia jogos de azar muito populares, pois baseia-se em sorteio de números (METROPOLIS, 1987).

O método de Monte Carlo baseia-se na geração de números aleatórios com base em parâmetros de distribuições preestabelecidas ou subjetivamente definidos, com a intuito de projetar o comportamento de fatores de risco (ZAGO *et. al.*, 2005). Seguindo o mesmo pensamento, essa forma de simular apresenta uma vantagem em inter-relacionar diversas variáveis aleatórias de forma que considere possíveis combinações sobre um mesmo instrumento. Assim como possibilita visualizar diversos cenários sem limitação de dados históricos. Outra vantagem apresentada pelos autores é o controle de erros de concordância, pois não há limites quanto aos cenários aleatórios produzidos, desta forma é necessária apenas uma distribuição das oscilações dos fatores de risco com uma adequada especificação.

Já Júnior, Tabosa e Costa (2011), dizem que os números devem ser obtidos de forma aleatória ou através de *software* específicos.

Para a utilização do método de Monte Carlo alguns passos precisam ser seguidos, conforme aponta a Figura 3.

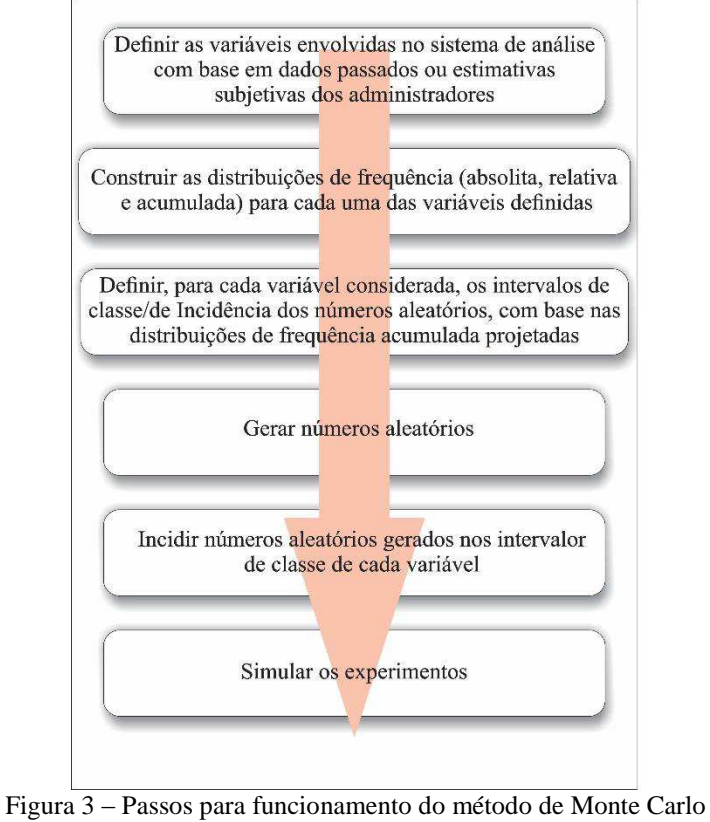

Fonte: Adaptado de Shamblin e Stevens, 1974

#### <span id="page-35-0"></span>**2.6.2 O uso do** *Crystal Ball ®*

Kelliher e Mahoney (2000) falam que o Método de Monte Carlo era considerado uma prática limitada e lenta pela comunidade acadêmica, visto que para realizar os experimentos era necessário um computador de grande porte, ter conhecimento em linguagens de programação e de tempo para processar as várias informações. Atualmente, já é possível simular com simples planilhas e/ou alguns *softwares* complementais, como é o caso do *Oracle Crystal Ball ®*. É possível ainda criar pequenas macros facilitam ou otimizam o processo de simulação.

Aguiar, Alves e Henning (2010), comenta que a simulação de Monte Carlo é provida de um projeto simples, tendo sua estrutura com foco à implantação de um produto de *software* padrão, isto é, ainda é necessário o auxílio de algumas ferramentas e programas que proporcionam uma maior dinâmica de resultados, como é o caso do *Oracle Crystal Ball ®*.

O *software Crystal Ball* ® foi desenvolvido pela empresa Oracle e realiza simulações e experimentos, com auxílio do *Microsoft Excel*. Ele fornece uma visão incomparável dos fatores críticos afetados pelos riscos e incertezas (JÚNIOR, DANTAS E MACHADO, 2013).

<span id="page-36-0"></span>A empresa Oracle (2008), fala que simples ferramentas de análise de dados que utilizam planilhas não têm toda a capacidade e funcionalidade exigida para uma análise bem sucedida na gestão de desempenho e modelagem preditiva. Sendo assim, é indispensável algo capaz de contabilizar os riscos e incertezas considerando uma ampla gama de aplicações. O *Crystal Ball®* cumpre estes requisitos, fornecendo uma visão sem precedentes dos riscos envolvidos e calculando a probabilidade de alcançar o objetivo empresarial.

Com o *Crystal Ball®* você pode tomar decisões diretas mesmo sob as condições de mercados mais incertas possíveis, devido ao seu alto poder de considerações dos riscos envolvidos, fazendo-o um excelente simulador de cenários, pois ele "espera o inesperado" (ORACLE, 2008).

Segundo a empresa Oracle (2008), é uma ferramenta que te ajuda a se preparar para o desconhecido, permitindo uma melhor tomada de decisão com base nas variáveis mais impactantes em seu negócio.

A Oracle (2008), ainda diz que "estendendo o poder analítico de planilhas do *Microsoft Excel* e definindo as variáveis em termos de intervalos realistas para possíveis valores, é possível calcular os resultados e registrá-los para análise e gerar relatórios".

Quanto às vantagens do *Crystal Ball®*, ele aumenta sua receita, otimizando sua capacidade de reagir de forma eficaz aos eventos aleatórios; ele diminui os custos, identificando quais variáveis tem maior impacto nos seus custos; ele também melhora a produtividade, pois economiza tempo utilizando simulações rápidas de forma quase que automática. Isto é, uma ferramenta que apenas trás benefícios a sua empresa (ORACLE, 2008).

#### **3. METODOLOGIA**

### <span id="page-37-0"></span>3.1 CLASSIFICAÇÃO DA PESQUISA

Quanto a sua natureza, é classificada como pesquisa aplicada, visto que pretende gerar conhecimentos em aplicação prática com a finalidade de obter e solucionar problemas específicos (GIL, 2008).

Tendo em mente a abordagem do problema, é classificada como pesquisa quantitativa, pois leva em consideração a quantificação e questionamento dos resultados obtidos (LAKATOS E MARCONI, 2002).

Beuren (2003), diz que esse método de pesquisa traz em números as opiniões e informações adquiridas com a finalidade de classificá-las e analisá-las, sob a ótica de uma realidade econômica empresarial.

Por fim, para este caso, a pesquisa exploratória é a que mais se adequou aos objetivos propostos, pois proporciona uma familiaridade com o problema em questão e na construção de sugestões, envolvendo uma apropriada pesquisa bibliográfica (GIL, 2008).

### <span id="page-37-1"></span>3.2 PROCEDIMENTOS

### <span id="page-37-2"></span>**3.2.1 Metodologia Utilizada**

Quanto ao estudo realizado, o mesmo foi baseado em pesquisa bibliográfica, utilizando de materiais já publicados para o desenvolvimento, como documentos, artigos, livros e periódicos, conforme aponta Gil (2008).

Foi utilizada também a pesquisa documental, partindo do pensamento que serão usados materiais e dados sem a análise de especialistas. Teve a necessidade de um estudo de caso, pois, segundo Gil (2008), essa pesquisa envolve um estudo detalhado, sendo que os conhecimentos gerados possuem uma aplicação circunstancial imediata exaustivo, aumentando o desenvolvimento de teorias.

#### <span id="page-38-0"></span>**3.2.2 Desenvolvimento da Pesquisa**

Para a realização do estudo, foram feitas visitas ao supermercado para coletar as informações necessárias, assim como encontros e/ou reuniões com os responsáveis a fim de obter informações detalhadas de demonstrativos de resultados e históricos econômicos, como também demonstrativos de vendas, balancetes e estoques. Tendo isso em mente, é possível, então, prosseguir com os estudos quantitativos realizando simulações e gerando relatórios/planilhas detalhadas (LAKATOS E MARCONI, 2002).

Em seguida, os resultados e conclusões podem ser realizados de forma com que cumpra os objetivos propostos.

### <span id="page-38-1"></span>**3.2.3 Método de Análise de Dados**

<span id="page-38-2"></span>Segundo Beuren (2003), a análise de dados se refere a utilização de todo material adquirido durante o processo de pesquisa e investigação. Sabendo disso, após uma correta coleta de dados, foi analisado detalhadamente os demonstrativos de resultados históricos, com base nos dados de vendas, custos e despesas fixas, custos e despesas variáveis. Em seguida, foi determinada a melhor distribuição probabilística que define à situação real. Quanto as análises, foram auxiliadas de planilhas no *software Microsoft Office Excel*, simulando certos cenários para a determinação do ponto de equilíbrio ideal com análise em fator de risco e incerteza.

### **4 RESULTADOS E DISCUSSÕES**

### <span id="page-39-0"></span>4.1 A EMPRESA EM QUESTÃO

Para chegar ao que é hoje, o Supermercado Modelo traçou uma longa jornada de vida. Fundada em 1975 como uma casa de carnes, com o nome de Casa de Carnes Modelo, a empresa foi ganhando credibilidade e confiabilidade com o passar do tempo. Sempre que possível os proprietários investiam e se arriscavam com novos desafios visando expandir os negócios, passando por certas transformações empresarial. Ainda como casa de carnes, a empresa foi aumentando aos poucos os produtos que eram vendidos, incrementando e conquistando cada vez mais novos clientes. Conforme mais produtos eram trazidos, uma nova necessidade vinha à tona, e com isso uma oportunidade no negócio fez com que a empresa passasse a operar como um mercado. Assim, o tempo foi passando e os negócios foram melhorando, possibilitando o mercado a aumentar sua gama de produtos, até que, em 1985, a empresa se tornou um supermercado, na qual continua sendo até os dias de hoje. Atualmente, o supermercado tem mais de 3.300 (três mil e trezentos) diferentes produtos que são comercializados em suas instalações.

O Supermercado Modelo está situado no município de Eldorado, que fica no extremo sul do estado de Mato Grosso do Sul, e é referência em sua região. Trata-se de uma empresa familiar que conta com a presença e colaboração de quinze funcionários assalariados, desde gerência a auxiliar, sendo os sócios o Sr. Daniel Dias e o Sr. Ronyeber Azevedo Dias.

O Supermercado Modelo visa comercializar produtos e prestar serviços de qualidade, tentando satisfazer ao máximo seus clientes. Como é uma empresa de pequeno porte, ela busca atrair o maior número possível de clientes da região, suprindo a necessidade dos mesmos, e, com isso, ficando à frente de seus concorrentes. Com toda sua história e reputação o Supermercado Modelo foi conquistando credibilidade aos poucos e atraiu fornecedores das regiões Sul, Norte e Centro-Oeste do Brasil, o que demonstra seu sucesso no comércio.

### <span id="page-39-1"></span>4.2 APRESENTAÇÃO E DISCUSSÃO DE DADOS

 Após encontros e reuniões realizados com os responsáveis pelo supermercado, chegou-se a um consenso quanto a liberação de informações financeiras da empresa. Nesse caso, o supermercado concordou em passar dados atuais para o estudo de caso, sendo assim, o período em questão é entre 01/03/2016 (dia um de março de dois mil e dezesseis) e 31/03/2016 (dia trinta e um de março de dois mil e dezesseis). O supermercado disponibilizou os seguintes valores para estudo:

- Total de registros (diferentes produtos registrados): 3.366;
- Valor em vendas: R\$ 411.100,79;
- Giro de vendas (unidades): 90.930,78;
- Lucro bruto: R\$ 133.264,72;
- Despesas: 17% (dezessete por cento) das vendas.

A empresa disponibilizou também relatórios que mostram as curvas ABC referente aos valores citados acima, como podem ser vistos nas Figuras 4, 5 e 6. O Supermercado Modelo utiliza o mesmo padrão de classificação da curva de experiência ABC que a maioria das empresas adotam, onde 20% (vinte por cento) dos produtos são responsáveis por mais de 80% (oitenta por cento) dos lucros, sendo assim, os produtos são divididos em classes A, B e C, sendo seus percentuais aproximados em 20% (vinte por cento), 30% (trinta por cento) e 50% (cinquenta por cento), respectivamente, dos produtos totais. O diferencial do supermercado é que decidiram adotar um valor de importância aproximado em 80% (oitenta por cento) para os produtos da classe A, 15% (quinze por cento) para os produtos da classe B e 5% (cinco por cento) para os produtos da classe C.

A Figura 4 mostra que o valor de importância do giro de vendas se manteve nos padrões estabelecidos pelo supermercado, porém isso fez com que a quantidade de itens que se enquadraram nos produtos da classe A, B e C não seguissem os 20% (vinte por cento), 30% (trinta por cento) e 50% (cinquenta por cento), respectivamente, à risca, mas ainda assim há uma aproximação destes valores. Essa mesma lógica se repete nas Figuras 5 e 6.

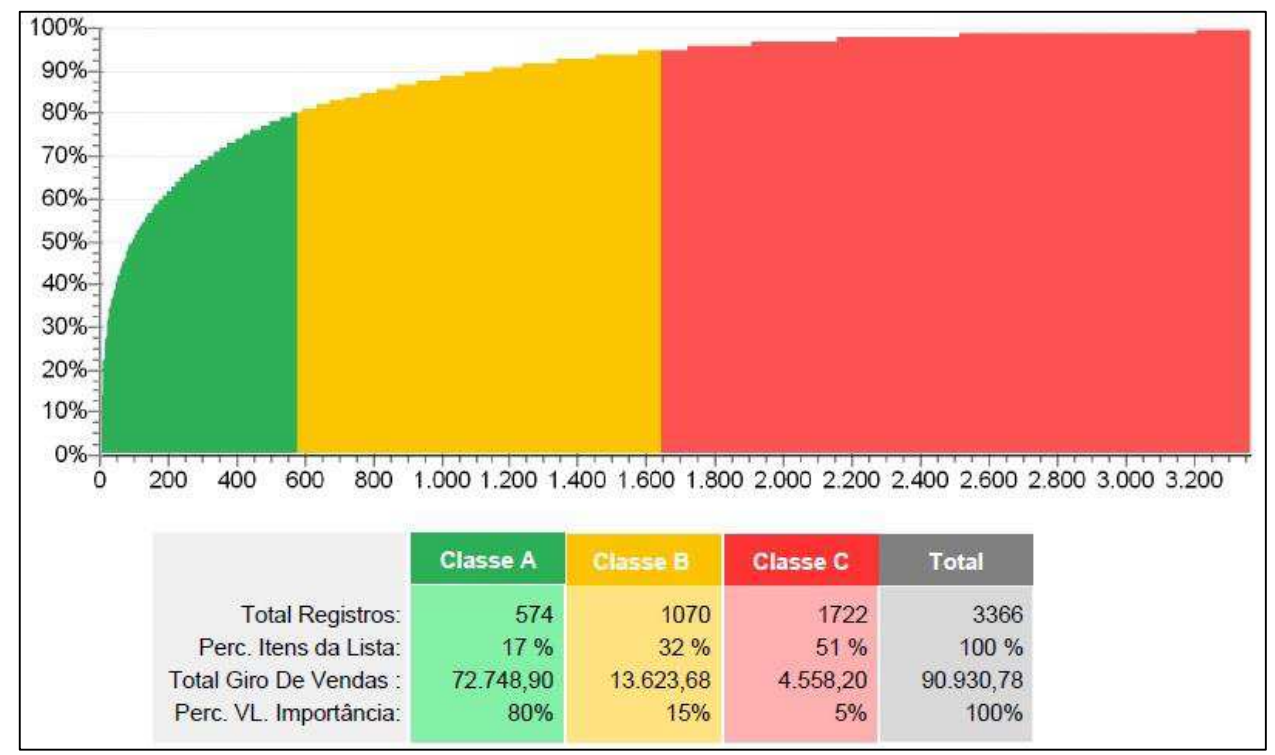

Figura 4 – Relatório Curva ABC: Giro de vendas

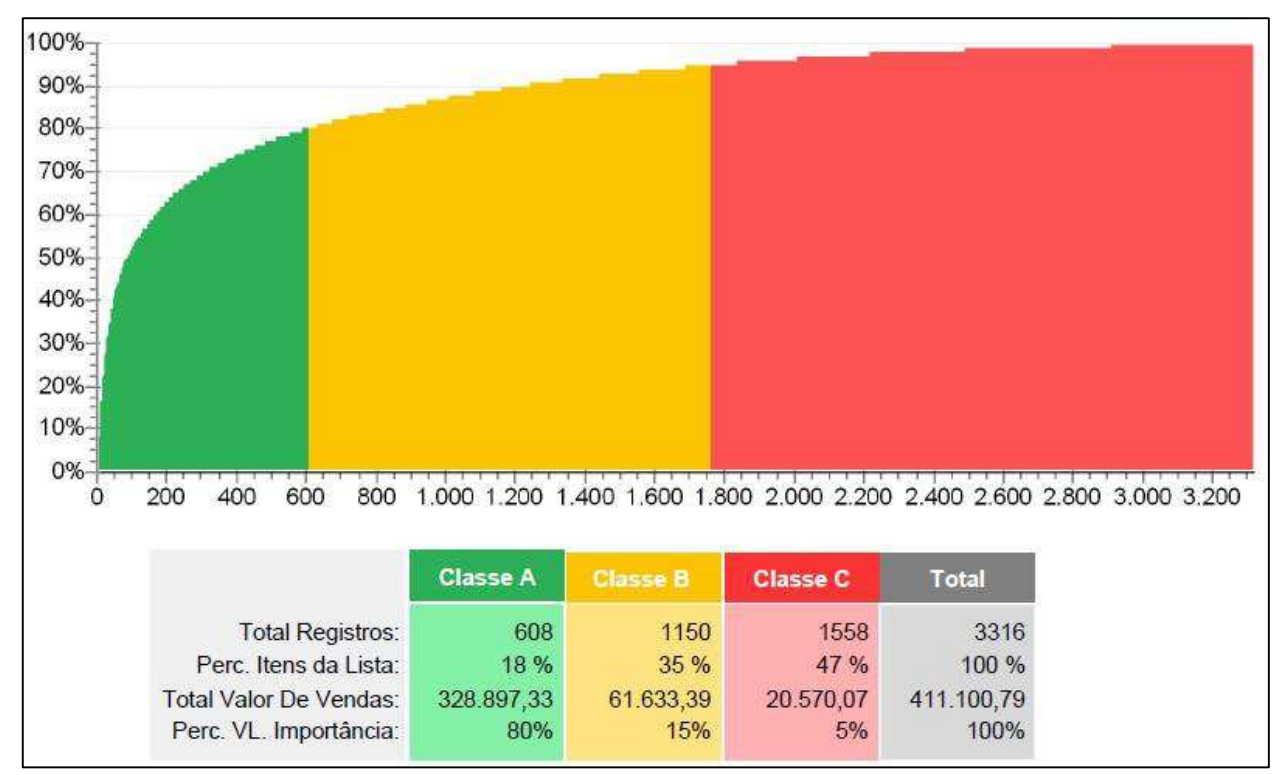

Figura 5 – Relatório Curva ABC: Valor em vendas

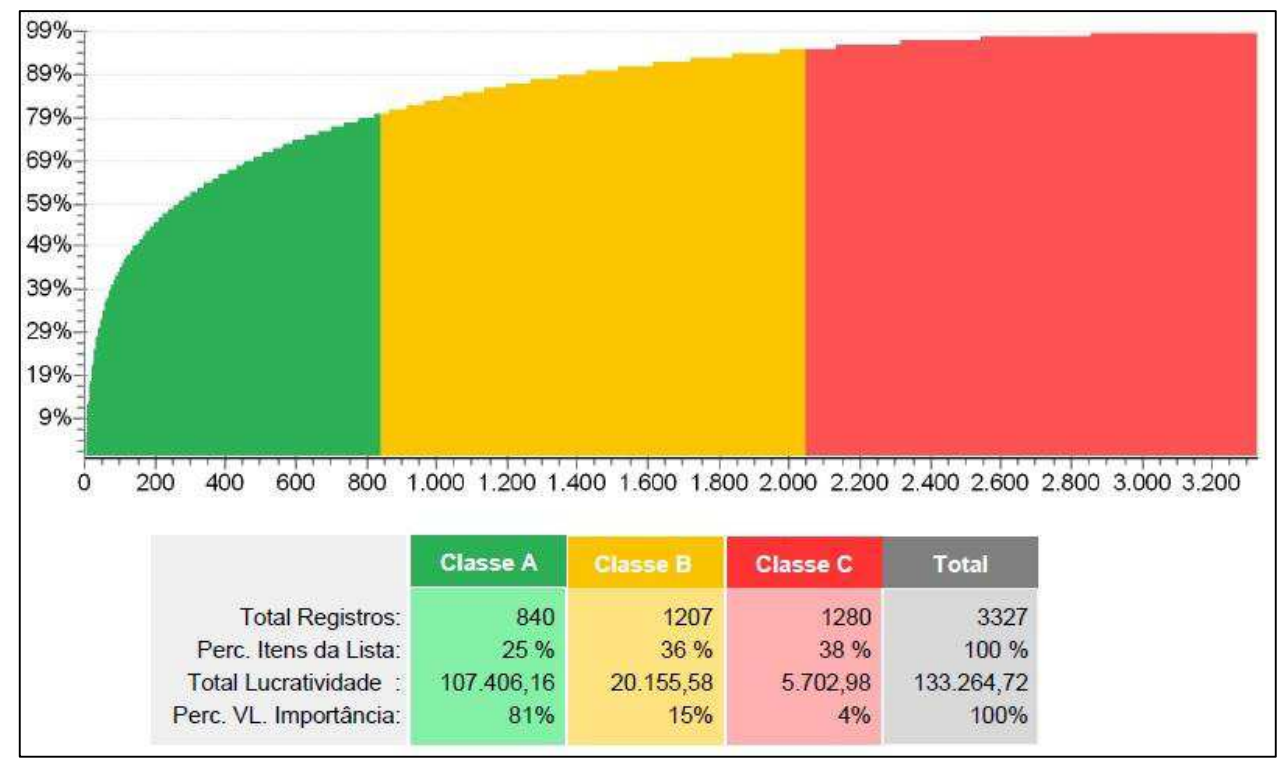

Figura 6 – Relatório Curva ABC: Lucratividade

### <span id="page-42-0"></span>4.3 OS RESULTADOS OBTIDOS

Com a apresentação das informações mostradas no tópico anterior foi possível realizar algumas considerações quanto ao demonstrativo de resultados do Supermercado Modelo. Para isso, o *software Microsoft Office Excel* auxiliou na elaboração das planilhas e organização das informações. Assim, calculamos o demonstrativo de resultados do exercício, a margem de contribuição e o ponto de equilíbrio.

### <span id="page-42-1"></span>**4.3.1 O demonstrativo de resultados do exercício**

Primeiro, foi calculado o lucro líquido do supermercado no período estudado, para então encontrar o demonstrativo de resultado, e para isso foi necessário utilizar o valor das vendas, o lucro bruto e as despesas do período, conforme mostrado nas Tabelas 1 e 2.

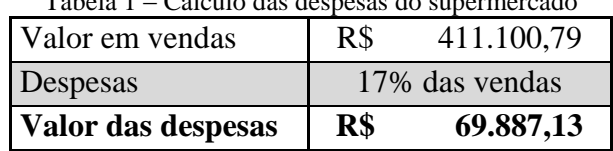

Tabela 1 – Cálculo das despesas do supermercado

Tabela 2 – Demonstrativo de resultados do supermercado

| $=$ Lucro bruto           |     | R\$ 133.264,72 |
|---------------------------|-----|----------------|
| (-) Despesas              | R\$ | 69.887,13      |
| $\vert$ (=) Lucro líquido | R\$ | 63.377,59      |

A Tabela 2 mostra qual foi o lucro do Supermercado Modelo no mês de março de 2016, vendendo a quantidade de 90.930,78 (noventa mil, novecentos e trinta, vírgula setenta e oito) em produtos. Porém, qual a quantidade em produtos que o supermercado precisaria vender para apenas igualar seus custos e despesas com suas receitas? Bem, isso é mostrado logo a frente.

### <span id="page-43-0"></span>**4.3.2 A margem de contribuição e o ponto de equilíbrio**

Para que fosse possível o cálculo da margem de contribuição para este caso em específico, foi preciso supor que o supermercado vendesse apenas um tipo de produto. Isso se dá pelo fato de que o supermercado não disponibilizou as informações detalhadas de cada produto ou setor que é vendido pela empresa.

Essa suposição pode ser considerada de forma grosseira, mas de suma importância, pois o fator crucial da pesquisa é avaliar o ponto de equilíbrio do supermercado baseado em sua renda, e, com isso, utilizar dos valores percentuais de cada informação financeira da empresa. Sendo assim, foi assumido que o Supermercado Modelo vendeu 90.930,78 (noventa mil, novecentos e trinta, vírgula setenta e oito) unidades de apenas um produto no mês de março de 2016, atingindo um valor em vendas de R\$ 411.100,79.

Como nós temos o valor do lucro, foi possível calcular o valor do custo das unidades vendidas, diminuindo do valor das vendas, ou seja, valor das receitas subtraído pelo valor do lucro, ficando R\$277.836,07. Sabendo o valor das vendas, dos custos e a quantidade vendida, foi possível calcular a margem de contribuição do supermercado, conforme apresentado nas Tabelas 3 e 4.

| Two era converts an margem as commonly as supermerously |                 |            |                  |  |  |
|---------------------------------------------------------|-----------------|------------|------------------|--|--|
| Demonstrativo de resultado para margem de contribuição  |                 |            | Valor percentual |  |  |
| $(+)$ Receita                                           | R\$             | 411.100,79 | 100%             |  |  |
| (-) Custo de vendas                                     | $R\$            | 277.836,07 | 68%              |  |  |
| $(=)$ Margem de contribuição                            | $\mathbf{R}$ \$ | 133.264,72 | 32%              |  |  |

Tabela 3 – Cálculo da margem de contribuição do supermercado

Para encontrar o valor unitário da margem de contribuição, o mesmo (R\$ 133.246,72) foi dividido pela quantidade vendida (90.930,78).

| Receita<br>(R\$) | Custos<br>(R\$) | Margem de<br>contribuição<br>(R <sub>s</sub> ) | Quantidade<br>(Uni.) | Margem de<br>contribuição unitária<br>(R\$) |
|------------------|-----------------|------------------------------------------------|----------------------|---------------------------------------------|
| 411.100,79       | 277.836,07      | 133.264,72                                     | 90.930,78            | 1,47                                        |

Tabela 4 – Cálculo da margem de contribuição unitária do supermercado

Já para o ponto de equilíbrio, utilizou-se o valor da margem de contribuição unitária e foi dividido pelas despesas fixas do período, apontando quantos produtos devem ser vendidos para que se tenha lucro zero, conforme mostra a Tabela 5.

| Tabela 5 – Ponto de equilíbrio do supermercado |              |                   |  |  |
|------------------------------------------------|--------------|-------------------|--|--|
| Margem de contribuição                         | Despesa fixa | Ponto de          |  |  |
| unitária (R\$)                                 | (R\$)        | equilíbrio (uni.) |  |  |
| 1.47                                           | 69.887,13    | 47.686,23         |  |  |

Tabela 5 – Ponto de equilíbrio do supermercado

Logo, o Supermercado Modelo teria que vender 47.686,23 unidades do produto, que é o equivalente a 52,44% (cinquenta e dois, vírgula quarenta e quatro por cento) do total vendido, para a empresa ficar no "empate financeiro", ou seja, não teria lucro nem prejuízo. Uma outra maneira de se calcular o ponto de equilíbrio seria utilizando o percentual da margem de contribuição dividindo pelo valor das despesas fixas, porém, nesse caso, o valor calculado mostraria, ao invés da quantidade, o faturamento necessário para não se ter lucro nem prejuízo, na qual, caso os responsáveis pelo supermercado tenham em mente alguma meta de lucro utilizando o ponto de equilíbrio, basta adicionar o lucro desejado à frente nesse cálculo e em seguida dividir pelo preço unitário de venda.

Para o estudo em questão ficou mais conveniente mostrar a quantidade necessária de produtos a se vender, assim como seu percentual.

# <span id="page-45-0"></span>4.4 SIMULAÇÃO COM O PONTO DE EQUILÍBRIO

Com a Simulação de Monte Carlo é possível testar diferentes cenários que influenciam o andar da empresa, interagindo dados pressupostos com valores reais.

Para o caso do Supermercado Modelo, foi mantido a ideia de que eles vendiam apenas um tipo de produto, pois o foco em questão é a renda da empresa. Sendo assim, as variáveis definidas para o sistema de análise foram a quantidade vendida no período, o valor arrecadado e os custos/despesas envolvidos. A simulação trata vários dados ao mesmo tempo, e com isso muita informação acaba sendo processada, auxiliando na tomada de decisões. Tendo essa ideia em mente, concluímos que 3.000 (três mil) iterações, ou diferentes casos, é um número aceitável para experimentar e avaliar o modelo de simulação.

O critério de avaliação do modelo de simulação foi baseado no percentual do ponto de equilíbrio real do supermercado, que é de 52,44% dos produtos vendidos. Após os diversos cálculos para encontrar os valores médios e desvios das três mil iterações, utilizamos da ferramenta *Oracle Crystal Ball* ® para a finalização da simulação e geração de relatórios.

A Figura 7 mostra que o ponto de equilíbrio experimentado varia tanto para mais quanto para menos do ponto de equilíbrio real do supermercado, apresentando uma aproximação de distribuição normal, com o valor médio dessas variações de 1,13% (um vírgula treze por cento). Isso nos mostra que o ponto de equilíbrio experimentado está muito próximo valor real, o que torna plausível a aceitação do modelo de simulação proposto.

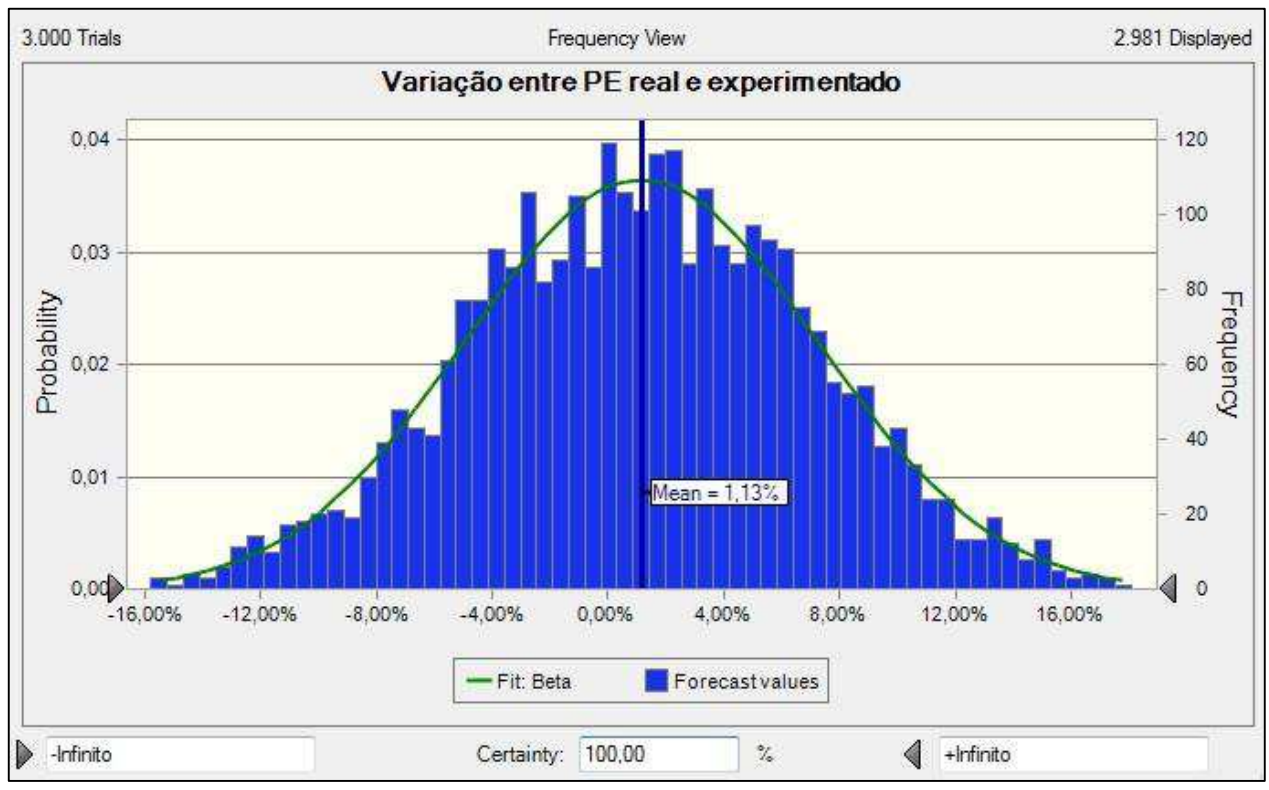

Figura 7 – Variação simulada do ponto de equilíbrio do supermercado, com distribuição de frequência Fonte: *Oracle Crystal Ball®*

Apenas para se ter uma ideia da aceitação do modelo, o supermercado teria que vender 1,13% de produtos a mais para alcançar o lucro zero no período, isto é, como o supermercado teria que vender 47.686,23 das 90.930,78 unidades para alcançar o empate financeiro, segundo o modelo de simulação, o mesmo teria que ter vendido 48.225,08 unidades para se alcançar o mesmo empate financeiro, uma diferença de 538,85 unidades de produto.

<span id="page-46-0"></span>Esse mesmo tipo de experimento é elaborado para avaliar cenários futuros e auxiliar na tomada de decisões.

# **5 CONCLUSÃO**

Sabendo da necessidade de gerenciar os custos considerando o fator de risco, acaba sendo indispensável o uso de ferramentas que potencializam os resultados e guiam a um melhor entendimento do problema proposto. O caso do Supermercado Modelo se enquadra nesse pensamento, pois, através das informações disponibilizadas, foi possível calcular o demonstrativo de resultados, a margem de contribuição e o ponto de equilíbrio da empresa, assim como testar diferentes cenários, na qual auxilia diretamente na tomada de decisões da empresa.

Considerar que o supermercado vendeu apenas um tipo de produto no mês de março de 2016 foi necessário para o desenvolvimento dessa pesquisa, tendo em mente que a empresa não disponibilizou informações detalhadas para cada tipo de produto vendido. Isso facilitou a compreensão dos valores obtidos e demonstrou claramente qual foi a renda do Supermercado Modelo, que foi justamente o foco da pesquisa.

Percebe-se que a simulação deve fazer parte do cotidiano de uma empresa. Com ela você pode se prevenir de entrar em alguma enrascada e/ou decidir entre o melhor caminho a se seguir futuramente. Comparando o cenário da simulação com os acontecimentos reais, é possível avaliar o seu modelo, ou seja, quanto mais próximo o modelo simulado chegar do valor real, mais aceitável e confiável será esse modelo.

Para o Supermercado Modelo, o entendimento do ponto de equilíbrio mostrou a quantidade necessária do valor em vendas para que não se tenha prejuízo. Esse conceito pode ser passado adiante para uma melhora na gestão da empresa.

Vale ressaltar a boa comunicação entre os responsáveis pelo supermercado com os integrantes dessa pesquisa, pois, mesmo sabendo do fator incômodo por conta de visitas ao local e reuniões, os dirigentes permitiram o levantamento de dados de sua empresa.

Essa pesquisa não contribui apenas ao ramo acadêmico, mas também as empresas interessadas em entender melhor seus próprios custos, despesas, lucros e prejuízos, bem como simular possíveis situações e avaliar na tomada de decisão.

# **REFERÊNCIAS BIBLIOGRÁFICAS**

<span id="page-48-0"></span>ACCIOLY, F.; AYRES, A. P. S.; SUCUPIRA, C. **Gestão de estoques.** 1. ed. Rio de Janeiro: FGV, 2009.

AGUIAR, G.; ALVES, C. C.; HENNING, E. **Gerenciamento de Projetos: Simulação de Monte Carlo via a Ferramenta SimulAr.** 2010.

ANDRADE, E. L. **Introdução à Pesquisa Operacional: Métodos e Modelos para Análise de Decisão**, 2ª ed., LTC, Rio de Janeiro, 2000.

ATKINSON, A. A. Et al. **Contabilidade gerencial**. São Paulo: Atlas, 2000.

BANKS, J. **Introduction to simulation.** Proceedings of the Winter Simulation Conference.

BERTÓ, D. J.; BEULKE, R. **Gestão de Custos**. 2ª Edição. São Paulo: Editora Saraiva, 2006.

BEUREN, I. M. **Como elaborar trabalhos monográficos em contabilidade:** teoria e pratica. São Paulo: Atlas, 2003.

BORNIA, A. C. **Análise gerencial de custos**: Aplicação em Empresas Modernas. São Paulo: Bookman, 2002.

CHING, H. Y. **Gestão baseada em custeio por atividades = ABM – Activity Based Management.** São Paulo: Atlas, 1995.

CREPALDI, S. A. **Curso Básico de Contabilidade.** 5ª Edição. São Paulo: Atlas, 2010.

DUARTE, R. N. **Simulação computacional: Análise de uma célula de manufatura em lotes do setor de auto-peças.** Dissertação (Mestrado em Engenharia de Produção) Programa de Pós-Graduação em Engenharia de Produção, Itajubá, MG, UNIFEI, 2003.

GIL, A. C. **Como elaborar projetos de pesquisa**. 5. ed. São Paulo: Atlas, 2008.

HORNGREN, C. T.; FOSTER, G.; DATAR, S. M. **Contabilidade de custos**. 9. ed. Rio de Janeiro: LTC Editora, 1997.

JÚNIOR, A. F. S.; TABOSA, C. D. M.; COSTA, R. P. D. **Simulação de Monte Carlo aplicada à análise econômica de pedido.** PRODUÇÃO, Scielo, 2010.

JUNIOR, J. H. P.; OLIVEIRA, L. M. D.; COSTA, R. G**. Gestão estratégica de custos**. 4ª Edição. São Paulo: Atlas, 2003.

JÚNIOR, P. A. D. O.; DANTAS, M. J. P.; MACHADO, R. L. **Aplicação da simulação de Monte Carlo no gerenciamento de riscos em projetos com o C***rystal Ball* ®. Pontifícia Universidade Católica de Goiás: Anais SIMPOI, 2013.

KELLIHER, C. F.; MAHONEY, L. S. *Using Monte Carlo Simulation to improve long-term investment decisions. The Appraisal Journal, Chicago*, v. 68, Iss. 1, p. 41-56, 2000.

KOCH, R. **O Princípio 80/20**. Rio de Janeiro: Sextante, 2000.

LAKATOS, E. M.; MARCONI, M. A. **Fundamentos de metodologia cientifica**. 7. ed.

LAW, M. A.; MCCOMAS, M. G. *Simulation of Manufacturing Systems.* Proceedings of the Winter Simulation Conference. Tucson, 1999.

**Longman Dictionary of Contemporary English**, 3ª Edição, Pearson Education do Brasil LTDA, 2003.

LEONE, G. S. G. **Curso de Contabilidade de Custos.** 2ª Edição. São Paulo: Atlas, 2009.

MAHER, M**. Contabilidade de Custos**: **criando valor para a administração**. São Paulo: Atlas, 2001.

MARTINS, E. **Contabilidade de Custos**. São Paulo. Atlas: 2000.

MARTINS, E. **Contabilidade de custos.** 10ª Edição. São Paulo, Editora Atlas S.A., 2010.

MARTINS, P. G.; ALT. P. R. C. **Administração de Materiais e Recursos Patrimoniais**. São Paulo: Saraiva, 2005.

MATZ, A; CURRY, O. J.; FRANK, G. W. **Contabilidade de custos**. São Paulo: Atlas, 1987.

METROPOLIS, N. *The beginning of the Monte Carlo method.* Los Alamos Science, 1987, p. 125–130. Disponível em: <http://library.lanl.gov/la-pubs/00326866.pdf>. Acesso em: 13/07/2015

MORAIS, M. F. S. **Custeio baseado em atividades para o desenvolvimento de software na Prodabel.** Monografia (Curso de Especialização) Pontifícia Universidade Católica de Minas Gerais, Belo Horizonte, fevereiro de 2003.

MOREIRA, D. A. **Administração da produção e operações**. 2ª Edição. São Paulo: Atlas, 2008.

ORACLE. *Information Decides: Dramatically improve the quality of your strategic business decisions. Oracle Crystal Ball*, 2008. Disponível em: <http://www.oracle.com/us/products/middl eware/bus-int/crystalball/cb-brochure-404904.pdf>. Acesso em: 30/04/2016.

POZO, H. **Administração de Recursos Materiais e Patrimoniais**. Ed. Atlas, 2010

RAFTERY, J. **Risk Analysis in Project Management**. London: E & FN SPON, 1994.

RODRIGUES, P. R. A. **Gestão estratégica de Armazenagem.** São Paulo: Aduaneiras, 2010.

SECURATO, J. R. **Decisões Financeiras em Condições de Risco.** 1ª Edição. São Paulo: Atlas, 1996.

SHAMBLIN, J. E.; STEVENS, G. T. *Operations research: a fundamental approach*. New York: McGraw-Hill, 1974.

SOUZA, A.; CLEMENTE, A. **Gestão de Custos: Aplicações Operacionais e Estratégicas**. 2ª Edição. São Paulo: Atlas, 2011.

ZAGO, A. P. et al. **Área Temática**: **Finanças Cálculo Do Ponto De Equilíbrio em Condições de Risco e Incerteza**. Universidade Federal de Uberlandia, 2005.